Департамент образования Администрации городского округа Самара МУНИЦИПАЛЬНОЕ БЮДЖЕТНОЕ УЧРЕЖДЕНИЕ ДОПОЛНИТЕЛЬНОГО ОБРАЗОВАНИЯ «ЦЕНТР ЭСТЕТИЧЕСКОГО ВОСПИТАНИЯ ДЕТЕЙ И МОЛОДЁЖИ» ГОРОДСКОГО ОКРУГА САМАРА

Принята на заседании методического совета or « 31 » 05 2023 г. Протокол № 14

 $\vec{M}$ 

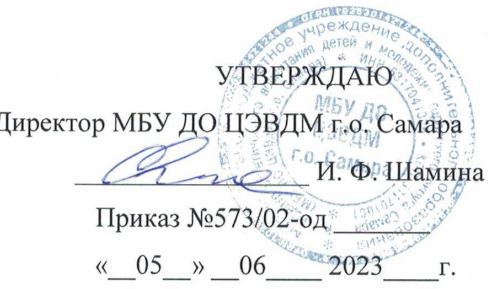

# ДОПОЛНИТЕЛЬНАЯ ОБЩЕОБРАЗОВАТЕЛЬНАЯ ОБЩЕРАЗВИВАЮЩАЯ ПРОГРАММА

«Компьютера»

(базовый уровень)

Направленность: техническая

Возраст обучающихся 10-14 лет

Срок реализации 2 года

Разработчик: педагог дополнительного образования МБУ ДО ЦЭВДМ г.о.Самара Шершнев Андрей Владимирович

Самара, 2023

# **ОГЛАВЛЕНИЕ**

# Стр.

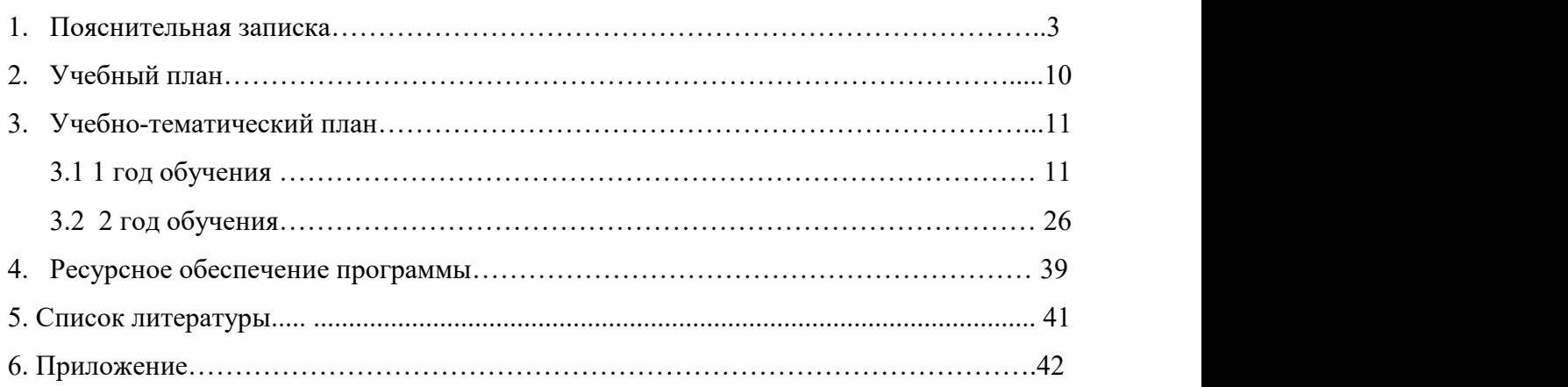

#### **1. ПОЯСНИТЕЛЬНАЯ ЗАПИСКА**

Программа реализуется с 2015 года. Данная программа является редакцией 2023 года.

В курс обучения дополнительной общеобразовательной общеразвивающей программы «Компьютера» входит изучение устройства компьютера, элементов сервисного обслуживания, использования компьютера в быту; программ, связанных с дизайном, графикой, анимацией и версткой текста, создания мини сайта. Программа способствует развитию умений учащихся работать с информацией (собирать, анализировать, делать выводы) с привлечением технических средств; решать практические задачи с помощью прикладного программного обеспечения. Коммуникационная часть программы научит детей, как правильно вести себя в интернете и защитить себя от различных негативных уловок всемирной информационной сети. Кроме того, данная программа включает часы, необходимые для практической работы на персональном компьютере, так как многие современные дети первоначально знакомятся с компьютерной техникой на смартфонах и планшетах и не имеют навыков работы на стационарных ПК.

При разработке дополнительной общеобразовательной общеразвивающей программы основными нормативными документами являются следующие:

• Федеральный закон «Об образовании в Российской Федерации» от29.12.2012 N 273-ФЗ (последняя редакция)

• Концепция развития дополнительного образования в Российской Федерации до 2030 года (утверждена распоряжением Правительства Российской Федерации от 31 марта 2022 г. №678-р)

• Стратегия развития воспитания в Российской Федерации на период до 2025 года (утверждена распоряжением Правительства Российской Федерации от 29 мая 2015 г. № 996-р).

• Приказ Министерства просвещения Российской Федерации от 27.07.2022 № 629 «Об утверждении Порядка организации и осуществления образовательной деятельности по дополнительным общеобразовательным программам»

• Постановление Главного государственного санитарного врача РФ от 28 января 2021 года №2. «Об утверждении санитарных правил и норм СанПин 1.2.3685-21

«Гигиенические нормативы и требования к обеспечению безопасности и (или) безвредности для человека факторов среды обитания»

• Приказ министерства образования и науки Самарской области от 20.08.2019 г. № 262-од «Об утверждении Правил персонифицированного финансирования дополнительного образования детей в Самарской области на основе сертификата персонифицированного финансирования дополнительного образования детей, обучающихся по дополнительным общеобразовательным программам» (с изменениями на 06.11.2019, в ред. Приказа министерства образования и науки Самарской области N 379-од)

• Методические рекомендации по проектированию дополнительных общеразвивающих программ (включая разноуровневые программы), письмо Минобрнауки России от 18.11.2015 №09- 3242;

• Методические рекомендации по разработке дополнительных общеобразовательных программ (Приложение к письму Министерства образования и науки Самарской области 12.09.2022 №МО/1141-ТУ);

• Приказ Минобрнауки России от 23.08.2017 N 816 «Об утверждении Порядка применения организациями, осуществляющими образовательную деятельность, электронного обучения, дистанционных образовательных технологий при реализации образовательных программ»

• Методические рекомендации по реализации образовательных программ начального общего, основного общего, среднего общего образования, образовательных программ среднего профессионального образования и дополнительных общеобразовательных программ с применением электронного обучения и дистанционных образовательных технологий (Письмо Министерства просвещения России от 19.03.2020 № ГД-39/04);

Приказ Минобрнауки России N 882, Минпросвещения России N 391 от 05.08.2020 «Об организации и осуществлении образовательной деятельности при сетевой форме реализации образовательных программ» (вместе с «Порядком организации и осуществления образовательной деятельности при сетевой форме реализации образовательных программ»)

• Методические рекомендации по обеспечению доступности услуг организациями дополнительного образования для детей с различными образовательными потребностями и возможностями (в том числе с ограниченными возможностями здоровья и инвалидами,

одаренными, находящимися в трудной жизненной ситуации) (ГБОУ ДО СО СОДДЮТ, 2021 г.)

• Устав муниципального бюджетного учреждения дополнительного образования «Центр эстетического воспитания детей и молодёжи» г.о. Самара.

**Направленность программы –** техническая, уровень освоения программы – базовый.

**Актуальность.** В период перехода к информационному обществу одним из важнейших аспектов деятельности человека становится умение оперативно и качественно работать с информацией, привлекая для этого современные средства и методы. Учитывая размытость границ научной области информатики и невозможности в рамках школьного образования осветить весь спектр её направлений, актуальность программы заключается в разработке такой концепции преподавания, где наиболее ярко выделены те направления, которые послужат развитию учащихся, помогут сформировать их системное мировоззрение, и по **Новизна программы** заключается в том, что она не только прививает навыки и умения работать с графическими программами, текстовым редактором WORD, но и учит пользоваться интернетом, электронной почтой, общению в интернете, составлению электронных презентаций, настройке компьютера и программ. *Эта программа не даёт ребёнку "уйти в виртуальный мир"*, а учит пользоваться всемирной паутиной. Педагог с помощью данных технологий учит оперативно и качественно работать с информацией, подготовить подрастающее поколение к полноценной работе в условиях глобальной информатизации, овладеть современными информационными технологиями, развивает собственное видение мира.

**Отличительные особенности данной программы** заключаются в том, что компетентностный подход к изучению программы предполагает формирование ключевых компетентностей:

-научить учиться;

-научить решать проблемы профессионального выбора;

-научить ориентироваться в мире цифровых ценностей;

-научить решать проблемы, связанные с реализацией социальных ролей в информационном мире.

5

**Педагогическая целесообразность**. Программа имеет практическое направление, так как используются современные педагогические технологии: проектные технологии, здоровьесберегающие технологии, технологии коллективного взаимообучения.

**Цель программы:** формирование умения владения компьютером как средством решения практических задач; внедрение новых информационных технологий в учебно воспитательный процесс.

#### **Задачи программы:**

#### *Обучающие:*

- формировать знания о значимости информатики и вычислительной техники в развитии общества и в изменении характера труда человека;
- формировать знания об основных принципах работы компьютера, способах передачи информации;
- формировать умения и навыки самостоятельно использовать компьютер в качестве средства для решения практических задач;
- расширять знания, полученные на уроках информатики, и способствовать их систематизации.

#### *Развивающие:*

- развивать память, внимание, наблюдательность, воображение;
- развивать абстрактное и логическое мышление;
- развивать моторику рук, зрительную память, глазомер.

#### *Воспитательные:*

- формировать информационную культуру обучающихся;
- воспитывать толерантное отношение в группе;
- добиться максимальной самостоятельности в работе;
- воспитывать собранность, аккуратность при подготовке к занятию;
- воспитывать умение планировать свою работу;
- воспитывать умственные и волевые усилия, концентрацию внимания, логичность и воображение.

Реализация этих задач будет способствовать дальнейшему формированию взгляда обучающихся на мир, раскрытию роли информатики в формировании естественнонаучной картины мира, развитию мышления, в том числе формированию стиля мышления, подготовке к жизни в информационном обществе.

Данная программа содержит информацию, которая дает учащимся первоначальные сведения о таких профессиях, как «Системный администратор» и «Графический дизайнер».

**Возраст детей.** Рекомендуемый возраст детей для освоения программы «Компьютера» - 10-14 лет.

В этот период происходят существенные изменения в психике ребенка. Усвоение новых знаний, новых представлений об окружающем мире способствует развитию теоретического мышления. Благодаря развитию нового уровня мышления, происходит перестройка всех остальных психических процессов, то есть "память становится мыслящей, а восприятие думающим". В этом возрасте у учащихся формируются произвольность, способность к саморегуляции, рефлексия (обращенность на себя), вырабатываются собственные взгляды и мнения. Поэтому педагогу на занятиях необходимо создавать ситуацию успеха, поддерживать активность учащегося, минимизировать публичную критику. Нужно создать такую обстановку обучения, общения, труда, в которой каждый учащийся чувствовал бы себя личностью, ощущал бы внимание лично к нему. Воспитательную и индивидуально-воспитательную работу нужно направить на снижение уровня тревожности, повышение самооценки и успеваемости.

**Срок реализации программы.** Срок реализации программы составляет 2 года, продолжительность учебных занятий – 36 недель в год, учебная нагрузка – 4 часа в неделю. Количество часов в год – 144 часа.

**Формы обучения** –теоретические и практические занятия.

**Форма организации деятельности** – групповая (урок-беседа, урок-тренинг, урок практическое задание). Занятия проводятся в мелкогрупповой форме. Численность учащихся в группе от 8 до 10 человек. Мелкогрупповая форма позволяет построить процесс обучения в соответствии спринципами дифференцированного и индивидуального подходов.

Содержание программы предполагает большой спектр возможностей в формах организации образовательного процесса: индивидуальная, индивидуально-групповая и групповая формы работы в рамках одного занятия. При наличии в объединении детей с особыми образовательными потребностями (одарённые дети, с ОВЗ) возможно использование индивидуальной формы обучения, по индивидуальному образовательному маршруту.

7

**Режим занятий.** Занятия проводятся по 2 часа 2 раза в неделю. Продолжительность одного академического часа составляет 40 минут с перерывом – 10 минут.

#### **Ожидаемые результаты.**

К концу обучения программы учащиеся должны

#### **Знать:**

-правила поведения в сети интернет;

-виды программного обеспечения;

-правила работы и технику безопасности при работе с электронно-вычислительной аппаратурой.

#### **Уметь:**

-устанавливать программное обеспечение на пк;

-вникать в смысл и правила ограничений на различных сайтах, форумах;

-уметь пользоваться различным набором программ для достижения заданной цели; -уверенно работать в сети интернет и его различных сервисах.

#### **Критерии и способы определения результативности.**

По окончании обучения учащиеся должны демонстрировать сформированные умения и навыки работы с информацией и применять их в практической деятельности и повседневной жизни. Ожидается, что в результате освоения общих навыков работы с информацией учащиеся будут уметь:

- 1. осуществлять поиск информации в электронных словарях, справочниках, энциклопедиях, библиотеках;
- 2. анализировать полученные сведения;
- 3. представлять информацию в табличной форме, в виде схем;
- 4. создавать свои источники информации информационные проекты (сообщения, рефераты, небольшие сочинения, графические работы);
- 5. понимать и самостоятельно создавать точные и понятные инструкции при решении учебных задач и в повседневной жизни;
- 6. работать с наглядно представленными на экране информационными объектами, применяя мышь и клавиатуру;
- 7. уверенно пользоваться интернетом;
- 8. создавать и преобразовывать информацию, представленную в виде текста, таблиц, графиков, диаграмм;
- 9. производить поиск по заданному условию;
- 10. готовить к защите и защищать небольшие проекты по заданной теме;
- 11. понимать принципы обработки информации в компьютере и принципы управления работой компьютера;
- 12. уметь пользоваться компьютером и периферией в будущей профессиональной деятельности и в быту.

Для отслеживания результативности образовательной деятельности по программе проводятся: входной, текущий, промежуточный и итоговый контроль.

## **Виды контроля**

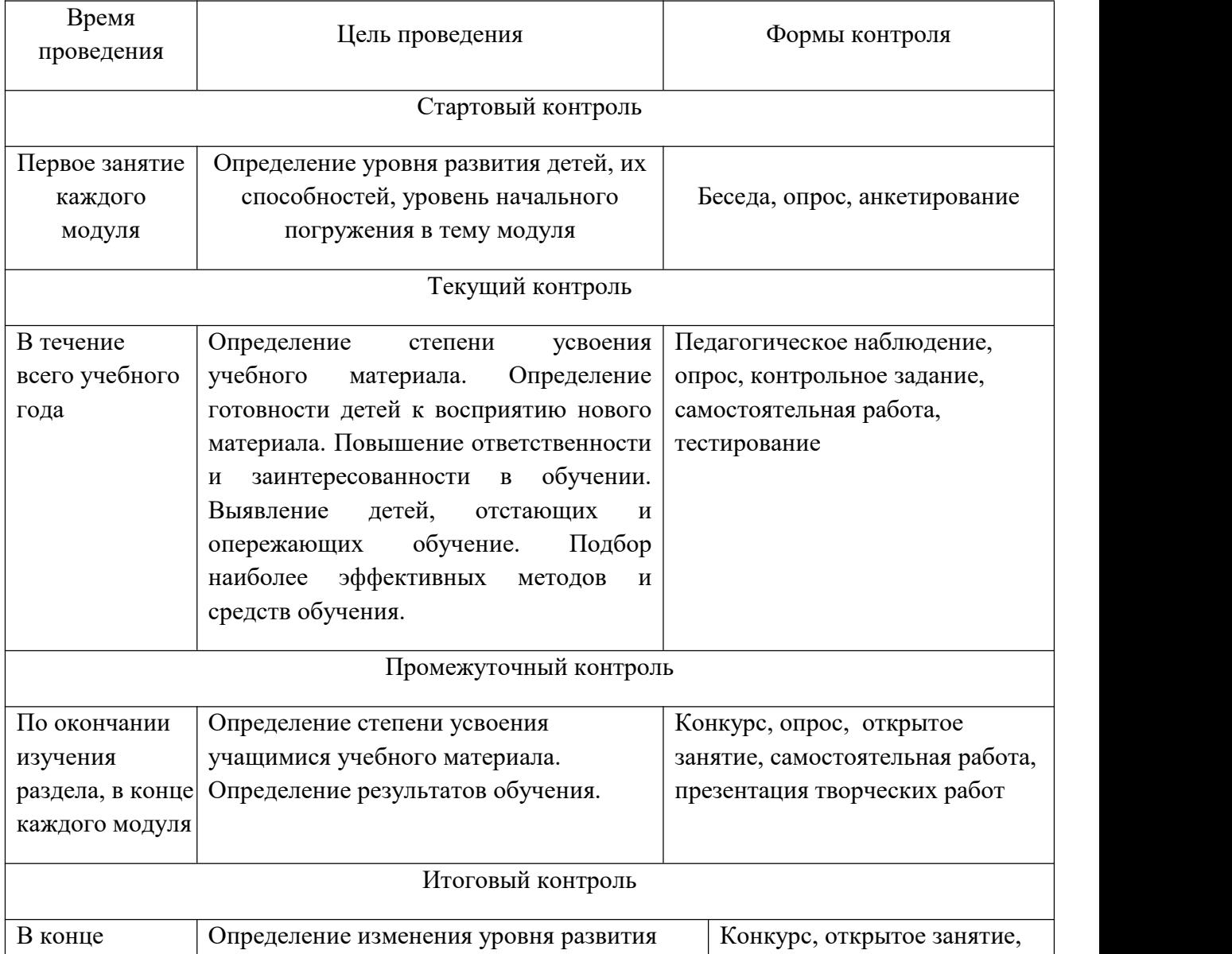

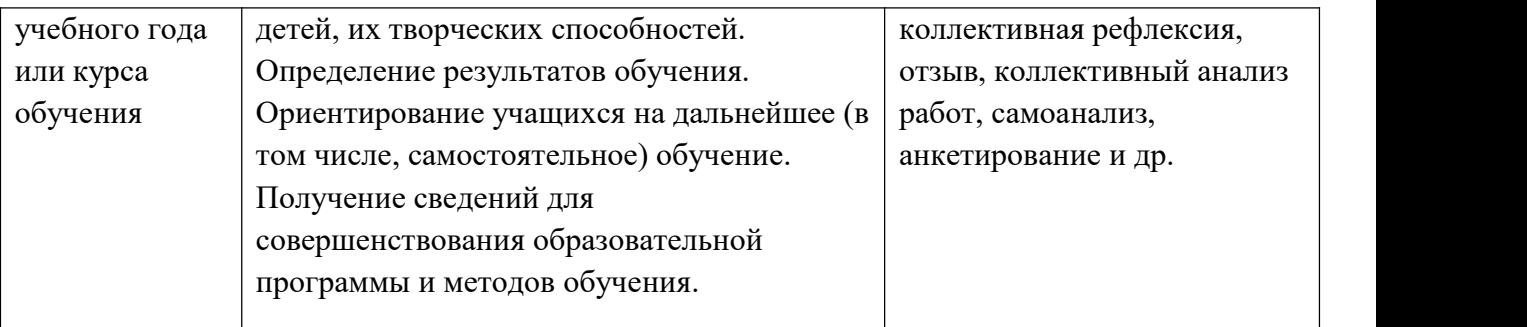

Уровень освоения программы оценивается по тестированию и итоговой работе:

Высокий уровень – 70-90% по результату тестирования – 3 балла.

Средний уровень – 50-70% по результату тестирования – 2 балла.

Низкий уровень – менее 50% по результату тестирования – 1 балл.

#### **Формы аттестации.**

Формы подведения итогов реализации программы: индивидуальные задания и проекты, совместные проекты (выпуск газет, поиск информации в Интернете, оформление личных портфолио, общение в сообществах, создание своих мини сайтов).

Итогом работы программы будут различные творческие изделия учащихся на ПК:

- буклеты и тематические плакаты к различным мероприятиям (Безопасность на дорогах, Новый год, 23 февраля и т.д.), подготовленные с использованием технических средств (ПК, Принтер);
- слайд шоу, видеоролики к различным мероприятиям или музыкальным произведениям;
- презентации на различные темы.

**Формы подведения итогов** реализации дополнительной программы: педагогическое наблюдение, мониторинг, участие обучающихся в конкурсах.

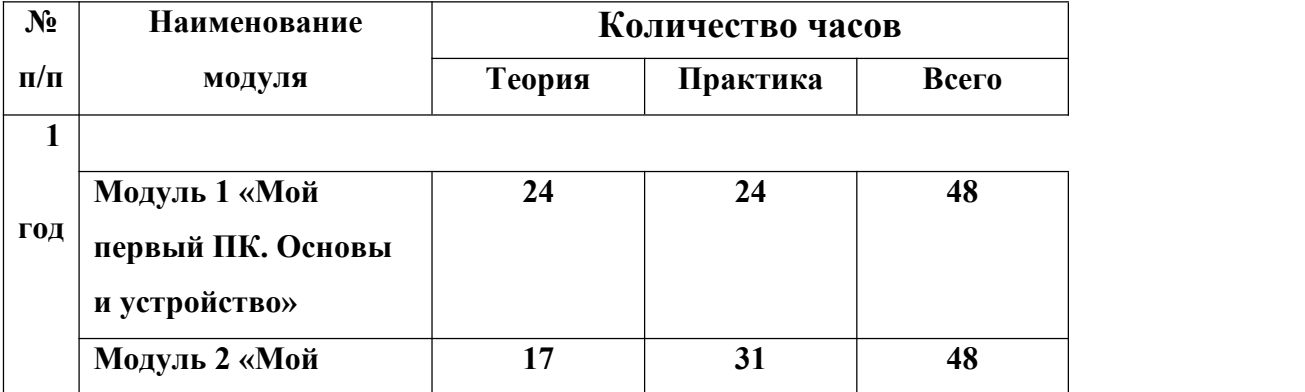

# **2.УЧЕБНЫЙ ПЛАН**

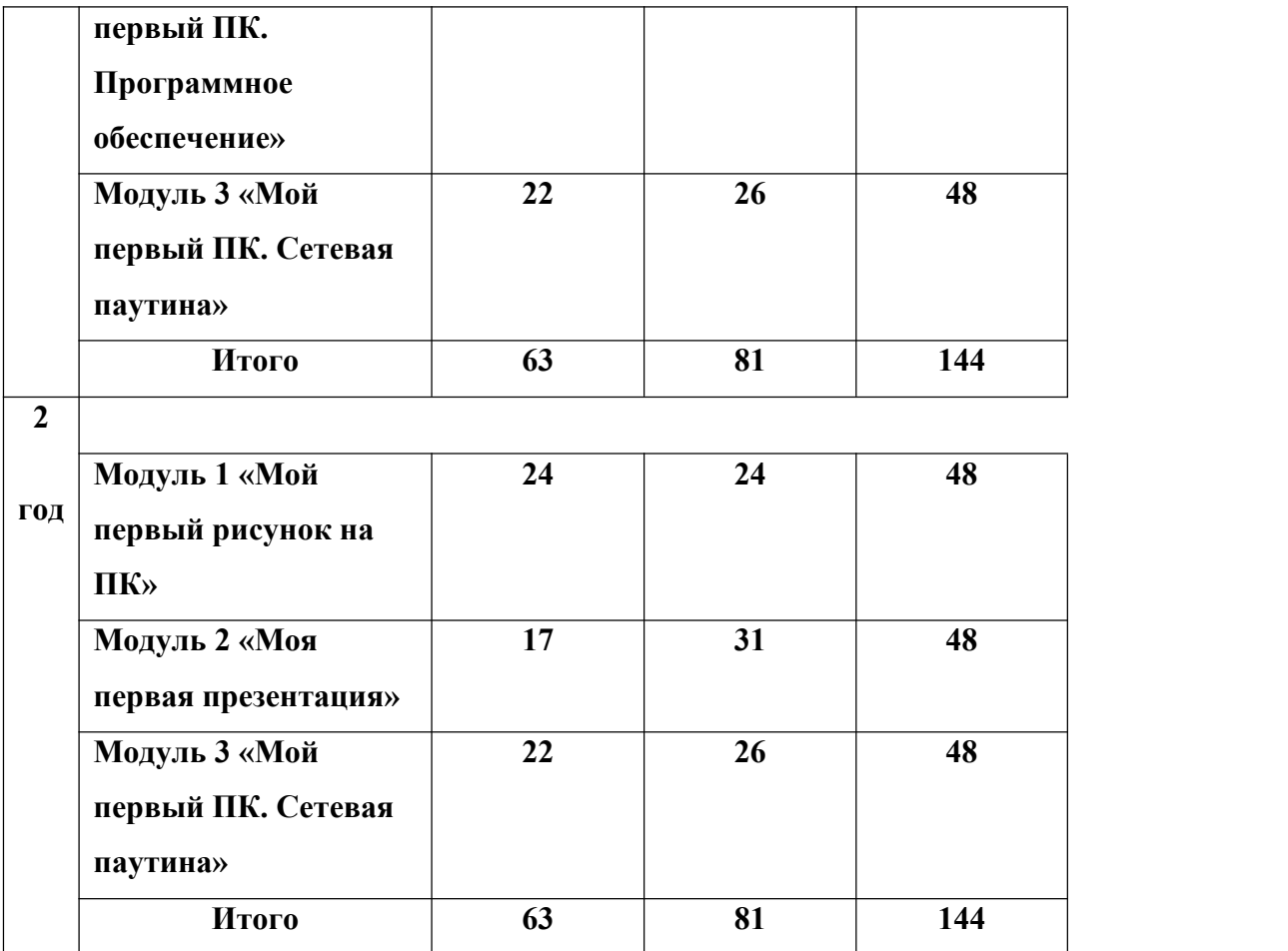

# **3. УЧЕБНО-ТЕМАТИЧЕСКИЙ ПЛАН**

#### **3.1 1 год обучения**

#### **Модуль 1 «Мой первый ПК. Основы и устройство»**

Модуль «Мой первый ПК. Основы и устройство» является первым модулем дополнительной общеразвивающей программы «Компьютера» и относится к научно технической направленности.

Мир компьютерных технологий очень многолик и объёмен. Он растёт с каждым часом. Появляются новые технические возможности, новые технологии, новые программные продукты, меняется философия использования компьютера.

Модуль «Мой первый ПК. Основы и устройство» даёт возможность базово познакомиться с основами компьютера и его строения, а также c историей развития IT, приобрести практические знания в строении ПК и его компонентов.

**Цель:** формирование знаний о модульной структуре пк и умение различать компоненты; знакомство с историей развития компьютерной техники.

### **Задачи:**

- заложить продвинутые практические знания о структуре пк и умения различать компоненты;

- освоить системы модульного конструирования при сборке пк;

- заинтересовать историей развития IT технологий.

### **Ожидаемые результаты**

#### **Учащийся должен**

#### **Знать:**

- основные понятия и термины компьютеростроения;
- основные направления развития компьютеростроения;
- основы работы с ПК;
- **-** гигиену и рекомендации по работе за ПК.

#### **Уметь:**

- применять полученные знания в практической деятельности.

**Учебно-тематический план модуля 1 «Мой первый ПК. Основы и устройство»**

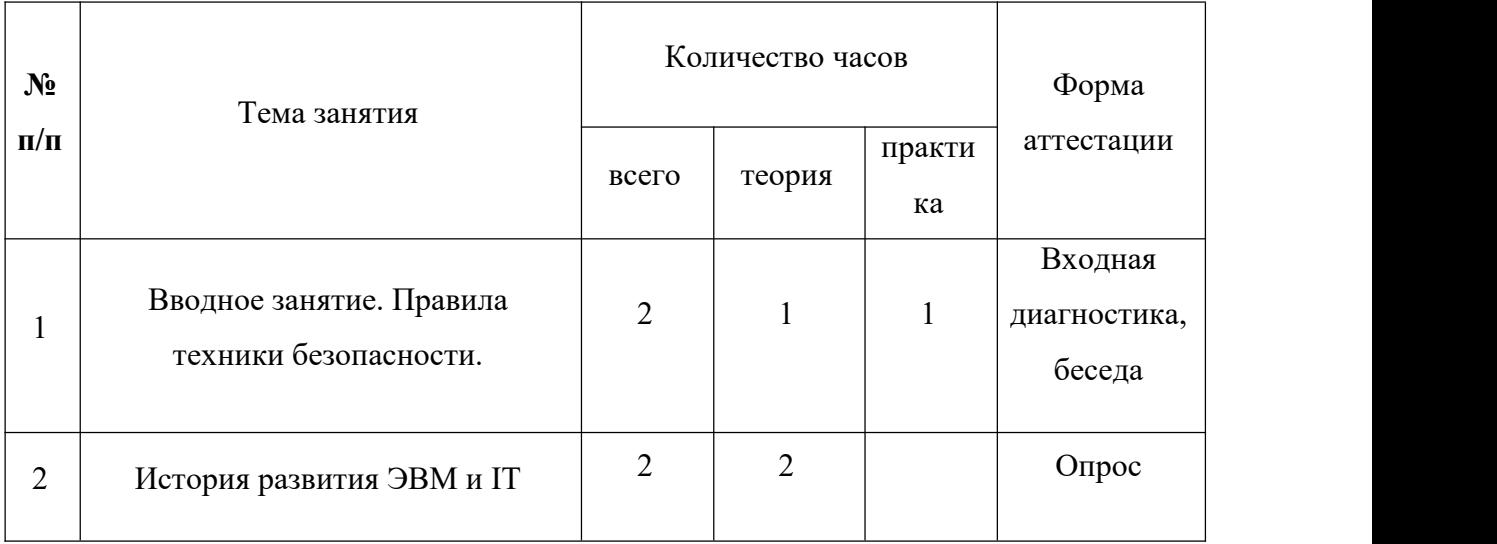

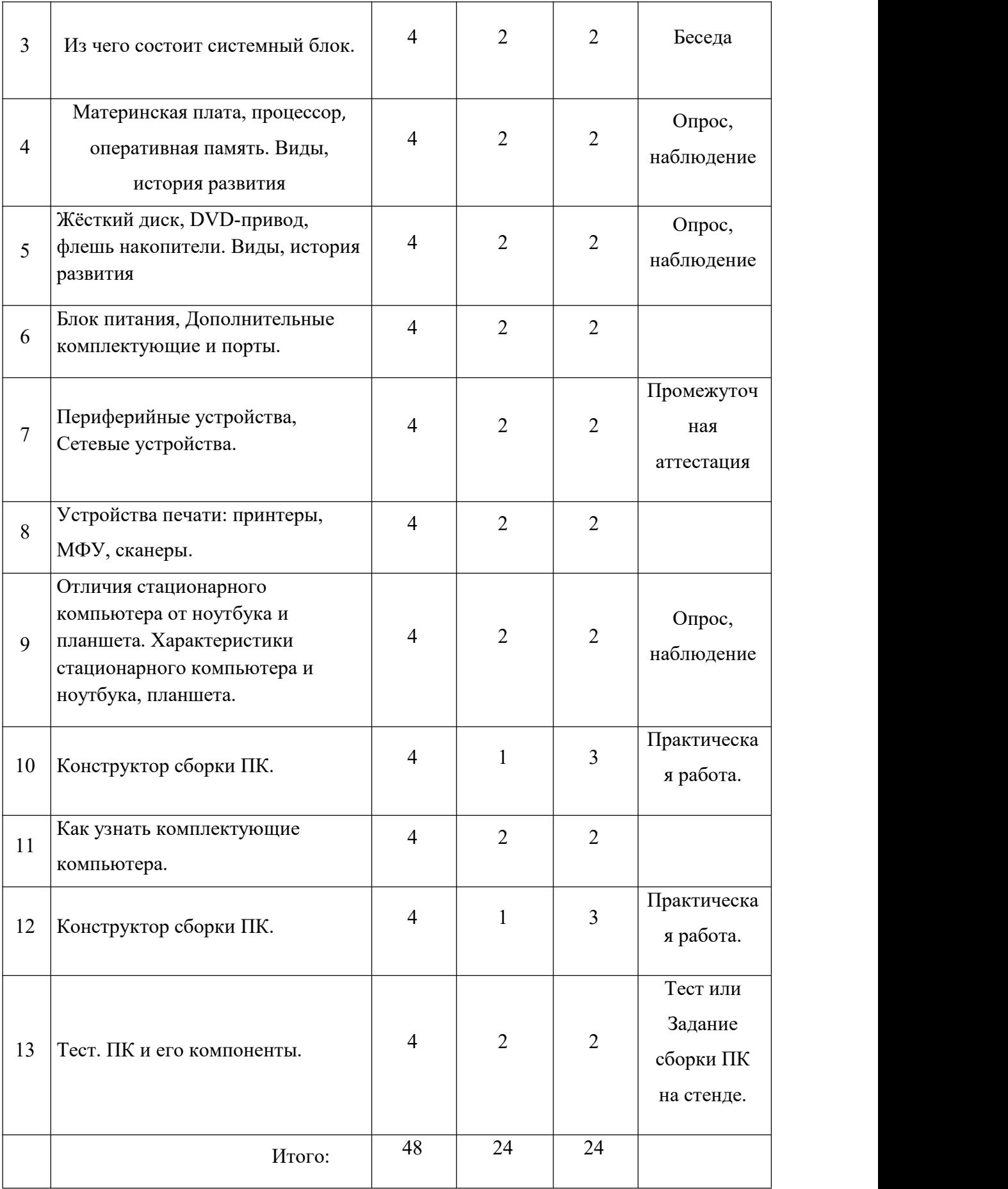

#### **Содержание модуля**

Тема 1. Вводное занятие. Правила техники безопасности.

Теория. Знакомство с тематикой модуля. Правила техники безопасности на занятиях.

Практика. Знакомство с рабочим местом и программным обеспечение ПК.

Тема 2. История развития ЭВМ и IT.

Теория. История развития ЭВМ и IT. Демонстрация материалов о историии развития ПК.

Тема 3. Из чего состоит системный блок.

Теория. Из чего состоит системный блок.

Практика. Сборка разборка системного блока.

Тема 4. [Материнская](https://derudo.ru/ustroystvo_kompyutera.html) плата, [процессор](https://us-it.ru/kompyuternyj-likbez/ustrojstvo-kompyutera/), [оперативная](https://us-it.ru/kompyuternyj-likbez/ustrojstvo-kompyutera/) память. Виды, история развития.

Теория. [Материнская](https://derudo.ru/ustroystvo_kompyutera.html) плата, [процессор](https://us-it.ru/kompyuternyj-likbez/ustrojstvo-kompyutera/), [оперативная](https://us-it.ru/kompyuternyj-likbez/ustrojstvo-kompyutera/) память. Виды, история развития.

Практика. Сборка разборка системного блока.

Тема 5. [Жёсткий](https://us-it.ru/kompyuternyj-likbez/ustrojstvo-kompyutera/) диск, [DVD-привод](https://us-it.ru/kompyuternyj-likbez/ustrojstvo-kompyutera/), флешь накопители. Виды, история развития.

Теория. [Жёсткий](https://us-it.ru/kompyuternyj-likbez/ustrojstvo-kompyutera/) диск, [DVD-привод](https://us-it.ru/kompyuternyj-likbez/ustrojstvo-kompyutera/), флешь накопители. Виды, история развития.

Практика. Сборка разборка системного блока.

Тема 6. Блок [питания](https://derudo.ru/ustroystvo_kompyutera.html), [Дополнительные](https://derudo.ru/ustroystvo_kompyutera.html) комплектующие и порты.

Теория. Блок [питания](https://derudo.ru/ustroystvo_kompyutera.html), [Дополнительные](https://derudo.ru/ustroystvo_kompyutera.html) комплектующие и порты.

Практика. Сборка разборка системного блока.

Тема 7. [Периферийные](https://derudo.ru/ustroystvo_kompyutera.html) устройства, Сетевые [устройства.](https://derudo.ru/ustroystvo_kompyutera.html)

Теория. [Периферийные](https://derudo.ru/ustroystvo_kompyutera.html) устройства, Сетевые [устройства.](https://derudo.ru/ustroystvo_kompyutera.html)

Практика. Подключение. [Периферийные](https://derudo.ru/ustroystvo_kompyutera.html) устройства.

Тема 8. [Устройства](https://derudo.ru/ustroystvo_kompyutera.html) печати: принтеры, МФУ, сканеры.

Теория. [Устройства](https://derudo.ru/ustroystvo_kompyutera.html) печати: принтеры, МФУ, сканеры.

Практика. Подключение. [Периферийные](https://derudo.ru/ustroystvo_kompyutera.html) устройства. Работа.

Тема 9. Отличия [стационарного](https://derudo.ru/ustroystvo_kompyutera.html) компьютера от ноутбука и планшета. [Характеристики](https://derudo.ru/ustroystvo_kompyutera.html) стационарного компьютера и ноутбука, планшета.

Теория. Отличия [стационарного](https://derudo.ru/ustroystvo_kompyutera.html) компьютера от ноутбука и планшета. [Характеристики](https://derudo.ru/ustroystvo_kompyutera.html) стационарного компьютера и ноутбука, планшета.

Практика. Работа на различных устройства и их сравннение.

Тема 10. Практическая работа. Конструктор сборки ПК.

Теория. Обучение работы на конструкторе сборки ПК.

Практика. Работы на конструкторе сборки ПК.

Тема 11. Как узнать [комплектующие](https://derudo.ru/ustroystvo_kompyutera.html) компьютера.

Теория. Как узнать [комплектующие](https://derudo.ru/ustroystvo_kompyutera.html) компьютера и их маркеровка.

Практика. Определение комплектующих по их маркировке.

Тема 12. Практическая работа. Конструктор сборки ПК.

Теория. Обучение работы на конструкторе сборки ПК.

Практика. Работы на конструкторе сборки ПК.

Тема 13. Тест. ПК и его компоненты.

Теория. Обучение работы с тестовой системой на ПК.

Практика. Тест. ПК и его компоненты.

#### **Модуль 2 «Мой первый ПК. Программное обеспечение»**

Модуль «Мой первый ПК. Программное обеспечение» является вторым модулем дополнительной общеразвивающей программы «Компьютера» и относится к научно технической направленности.

Мир компьютерных технологий очень многолик и объёмен. Он растёт с каждым часом. Появляются новые технические возможности, новые технологии, новые программные продукты, меняется философия использования компьютера.

Модуль «Мой первый ПК. Программное обеспечение» даёт возможность базово познакомиться с основами программного обеспечения пк и его аналогов, а также c историей развития программирования. Приобрести практические знания в работе с разнообразным программным обеспечением, включая его установку, настройку параметров и удаление с ПК и его аналогов.

**Цель:** формирование знаний о многообразии программных продуктов.

#### **Задачи:**

- заложить продвинутые практические знания о программном обеспечении пк и его аналогов (планшет, смартфон);

- освоить установку и удаление программных продуктов и использование в современной жизни;

заинтересовать историей развития программного обеспечения и систем программирования.

#### **Ожидаемые результаты**

#### **Учащийся должен**

#### **Знать:**

- основные понятия и термины программного обеспечения пк и его аналогов (планшет, смартфон);

- основные направления развития программного обеспечения пк и его аналогов (планшет, смартфон);

- основы работы с программным обеспечением пк и его аналогов (планшет, смартфон);

**-** гигиену и рекомендации по работе за ПК и его аналогов (планшет, смартфон).

#### **Уметь:**

- применять полученные знания в практической деятельности и жизненных ситуациях.

**Учебно-тематический план модуля 2 «Мой первый ПК. Программное обеспечение»**

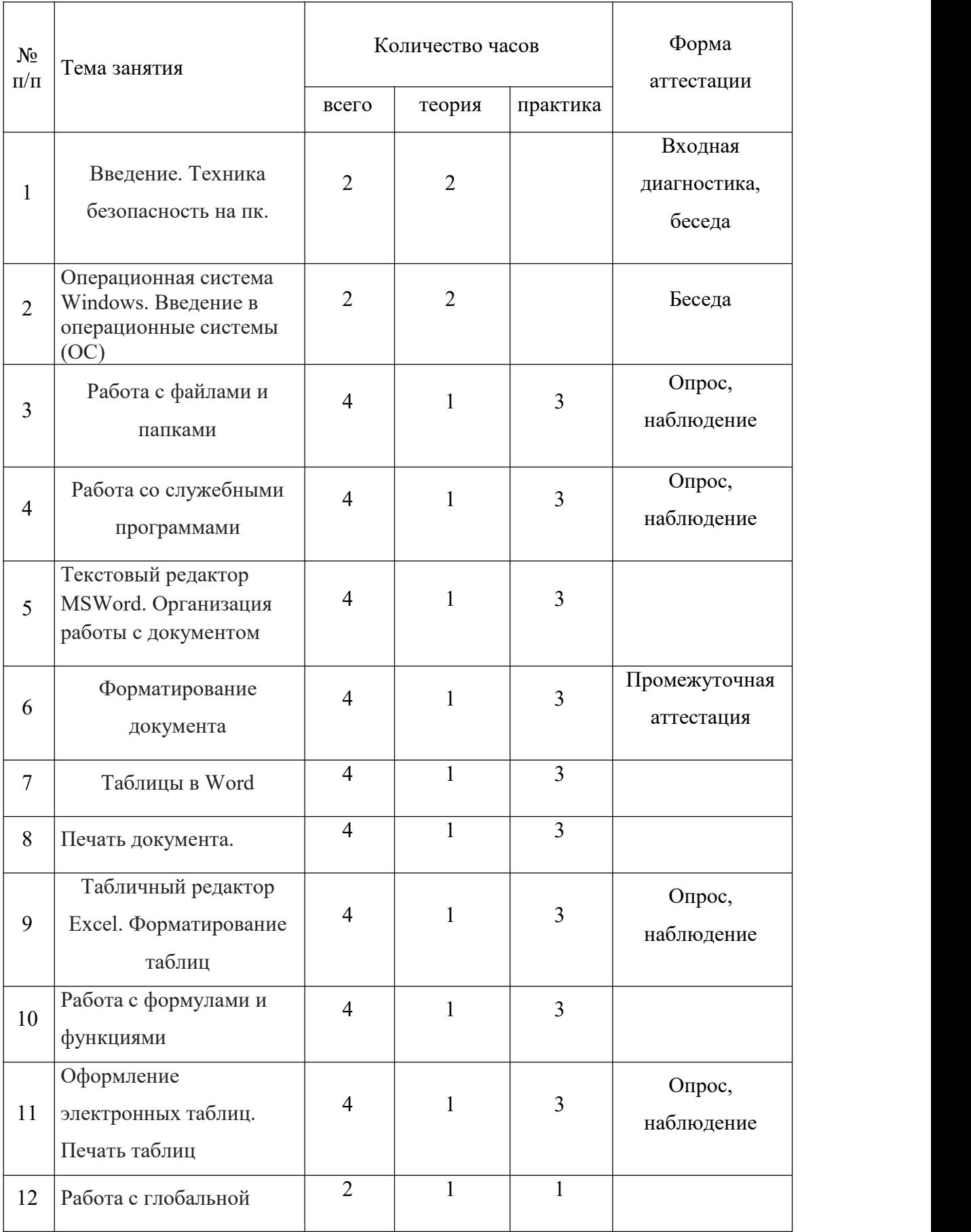

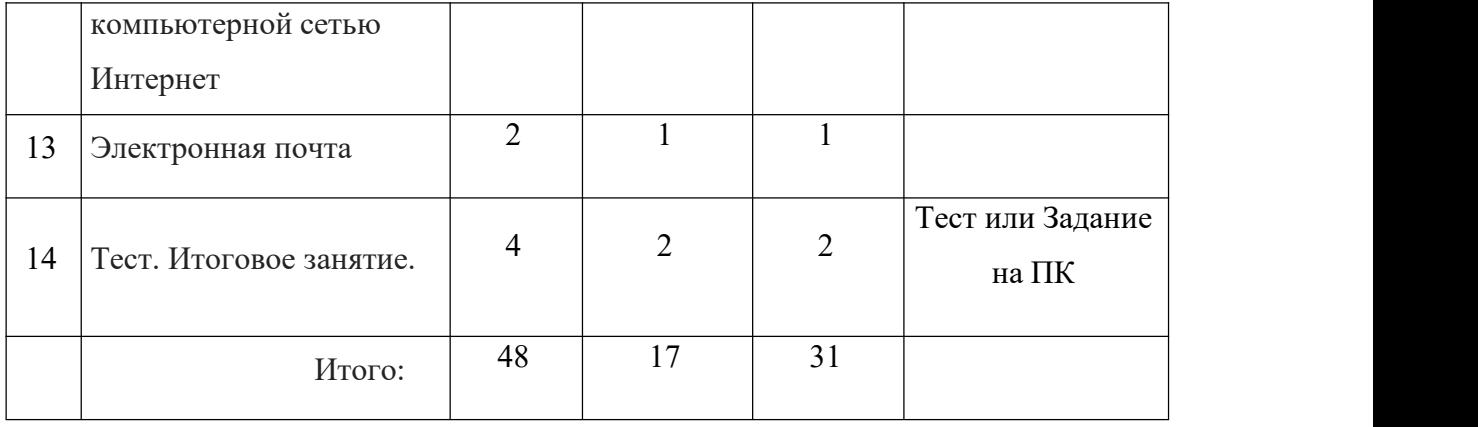

#### **Содержание модуля**

Тема 1. Введение. Техника безопасность на пк.

Теория. Введение. Техника безопасность на пк. Понятие персонального компьютера (ПК). Области применения и классификация компьютеров. Варианты конфигурации и основные составляющие ПК. Программное обеспечение ПК.

Тема 2. Операционная система Windows. Введение в операционные системы (ОС)

Теория. Загрузка компьютера и вход всистему. Начало работы с ОС Windows. Обзор рабочего стола и панелей.

Работа с окнами. Основные компоненты окна. Перемещение и изменение размера окон. Вызов и работа с контекстным меню окна. Переключение между активными окнами и варианты закрытия окна.

Работа с ярлыками и документами на рабочем столе. Главное меню Windows. Варианты вызова и обзор основных пунктов главного меню.

Работа с дисковой подсистемой компьютера. Понятие логических и физических дисков и их обозначение в системе Windows. Назначение основных дисков и дисководов (А, С, D и т.д.)

Тема 3. Работа с файлами и папками

Теория и Практика. Понятие папки (каталога, директории). Создание, переименование, перемещение и работа с папками. Удаление папок (каталогов, директорий). Понятие файла. Типы файлов, их различия и назначение. Создание, переименование, перемещение и работа с файлами. Удаление файлов. Варианты удаления файлов и возможность их восстановления. Работа с корзиной.

Использование файловых менеджеров (навигаторов). Программа «Проводник».

Тема 4. Работа со служебными программами

Теория и Практика. Поиск информации в системе. Варианты и определение критериев поиска. Вызов и использование справочной системы Windows. Работа с дисками.

Тема 5. Текстовый редактор MSWord. Организация работы с документом

Теория и Практика. Функциональные возможности текстового процессора MS Word. Различия и совместимость форматов файлов текстовых процессоров. Начало работы с программой MS Word. Варианты запуска программы и открытия документов. Обзор окна MS Word. Настройка окна редактора и отображения документа. Настройка параметров документа. Установка размеров отступов и полей.

#### Тема 6. Форматирование документа

Теория и Практика. Понятие форматирования текста. Работа со шрифтами. Выравнивание текста. Оформление и выделение цветом. Поиск и замена слов и блоков текста. Автоматическая замена сочетаний символов. Вставка колонтитулов и работа с ними. Вставка и настройка изображений. Создание и настройка нумерованных и маркированных списков.

Тема 7. Таблицы в Word

Теория и Практика. Работа с таблицами. Создание и редактирование таблиц. Изменение цветов и стиля оформления таблицы. Варианты задания и отключение границ таблицы.

Тема 8. Печать документа

Теория и Практика. Предварительный просмотр и вывод документа на печать. Настройка печати.

Тема 9. Табличный редактор Excel. Форматирование таблиц

Теория и Практика. Работа с электронными таблицами. Назначение и использование электронных таблиц. Программа MS Excel. Строение окна программы. Ввод текста и редактирование. Построение простой таблицы. Изменение структуры таблицы. Работа с заголовком. Создание фона и границ для ячеек и всей таблицы. Настройки параметров ячеек. Создание числовых последовательностей.

Тема 10. Работа с формулами и функциями

Теория и Практика. Создание формул и автоматический расчёт. Использование автосуммы. Копирование формул. Создание формулы с абсолютной ссылкой. Создание и использование функций. Работа с диаграммами. Создание, редактирование и настройка диаграмм.

Тема 11. Оформление электронных таблиц. Печать таблиц

Теория и Практика. Работа с листами (вставка, переименование, удаление, перемещение, копирование). Предварительный просмотр и вывод документа на печать. Настройки печати.

Тема 12. Работа с глобальной компьютерной сетью Интернет

Теория и Практика. Работа с глобальной компьютерной сетью. Понятие Internet. Подключение к Internet. Понятие WWW (World Wide Web). Виды браузеров для просмотра веб-страниц. Обзор и настройка браузера Internet Explorer. Способы просмотра и поиска информации в Интернете. Сохранение найденной информации на компьютере.

Тема 13. Электронная почта

Теория и Практика. Понятие электронной почты (e-mail). Принципы функционирования e mail. Работа электронной почтой через веб-интерфейс. Создание своего почтового ящика. Вход напочтовый сервер через веб-интерфейс. Получение и отправка писем с использованием ящика электронной почты.

Тема 14. Тест. Итоговое занятие.

Теория и Практика. Обучение работы в тестовой системе. Проведение тестирование по модулю, оценка знаний обучающихся. Возможно создание творческой работы на пк в электронном илипечатном документе (Брошюра, плакат, буклет)

#### **Модуль 3 «Мой первый ПК. Сетевая паутина»**

Модуль «Мой первый ПК. Сетевая паутина» является третьим модулем дополнительной общеразвивающей программы «Компьютера» и относится к научно технической направленности.

Мир компьютерных технологий очень многолик и объёмен. Он растёт с каждым часом. Появляются новые технические возможности, новые технологии, новые программные продукты, меняется философия использования компьютера и общение людей через всемирную сеть интернет.

Модуль «Мой первый ПК. Сетевая паутина» является важной составляющей частью работы с учащимися, активно использующими различные сетевые формы общения (социальные сети, игры, пр.), задумывающимися о своей личной безопасности, безопасности своей семьи и своих друзей, а также проявляющими интерес к изучению истории и технологических основ информационной безопасности.

**Цель:** формирование активной позиции школьников в получении знаний и умений выявлять информационную угрозу, определять степень ее опасности, предвидеть последствия информационной угрозы и противостоять им.

#### **Задачи:**

- дать представление о современном информационном обществе, информационной безопасности личности и государства;

- сформировать навыки ответственного и безопасного поведения современной информационно-телекоммуникационной среды;

- сформировать навыки по профилактике и коррекции зависимого поведения учащихся, связанного с компьютерными технологиями и Интернетом;

- сформировать общекультурные навыки работы с информацией (умения грамотно пользоваться источниками информации, правильно организовывать информационный процесс);

- дать представление о видах и способах распространения вредоносных кодов, способов защиты личных устройств;

- познакомить со способами защиты от противоправных посягательств в сети Интернет, защиты личных данных.

#### **Ожидаемые результаты**

#### **Учащийся должен**

#### **Знать:**

- доменные имена компьютеров и адреса документов в интернете;
- безопасное использование средств коммуникации;
- безопасное применение способов самозащиты при попытке мошенничества;
- безопасное использование ресурсов интернета.

#### **Уметь:**

- владеть приёмами безопасной организации своего личного пространства данных с использованием индивидуальных накопителей данных, интернет-сервисов и т.п; - владеть основами самоконтроля, соблюдения норм информационной этики и права; - владеть навыками самостоятельного принятия решения и осуществления осознанного выбора в учебной и познавательной деятельности при формировании современной культуры безопасности в сети интернет.

#### **Учебно-тематический план модуля 3 «Мой первый ПК. Сетевая паутина»**

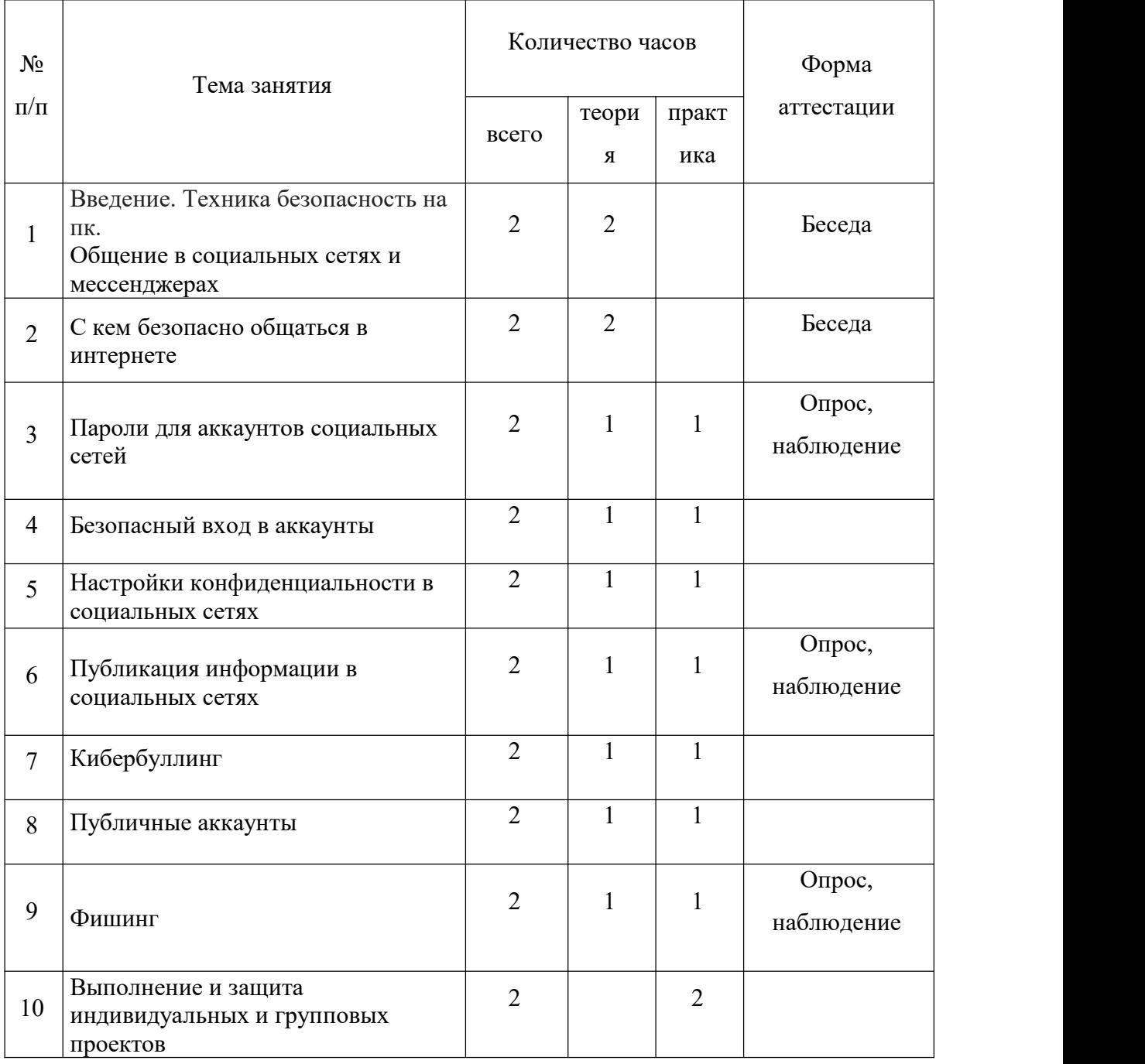

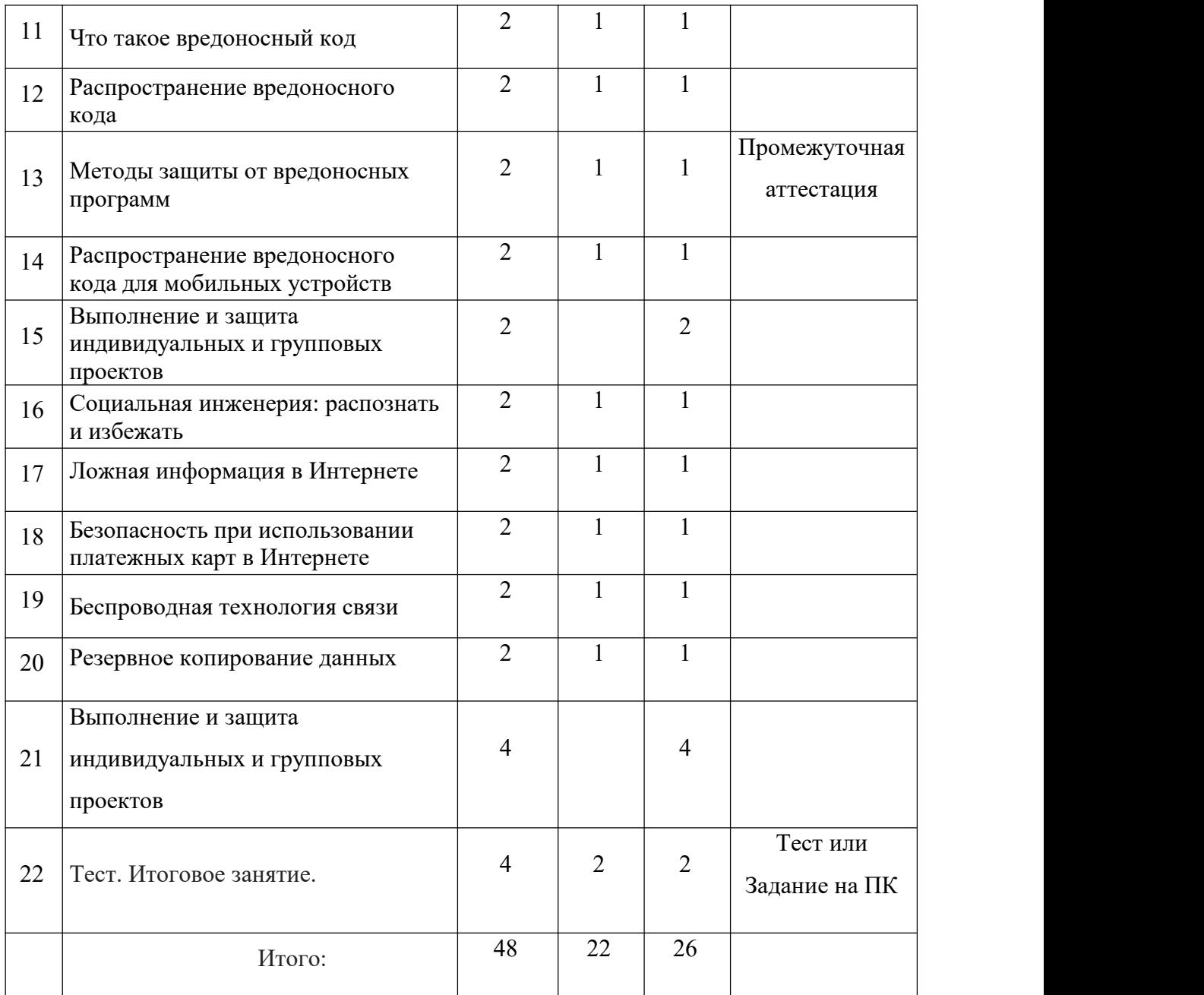

# **Содержание модуля**

Тема 1. Введение. Техника безопасность на пк. Общение в социальных сетях и мессенджерах

Теория. Введение. Техника безопасность на пк. Социальная сеть. История социальных сетей. Мессенджеры. Назначение социальных сетей и мессенджеров. Пользовательский контент.

Тема 2. С кем безопасно общаться в интернете

Теория. Правила добавления друзей в социальных сетях. Профиль пользователя. Анонимные социальные сети.

Тема 3. Пароли для аккаунтов социальных сетей

Теория и практика. Сложные пароли. Онлайн генераторы паролей. Правила хранения паролей. Использование функции браузера по запоминанию паролей.

Тема 4. Безопасный вход ваккаунты

Теория и практика. Виды аутентификации. Настройки безопасности аккаунта. Работа на чужом компьютере с точки зрения безопасности личного аккаунта.

Тема 5. Настройки конфиденциальности в социальных сетях

Теория и практика. Настройки приватности и конфиденциальности в разных социальных сетях. Приватность и конфиденциальность в мессенджерах.

Тема 6. Публикация информации в социальных сетях

Теория и практика. Персональные данные.Публикация личной информации.

Тема 7. Кибербуллинг

Теория и практика. Определение кибербуллинга. Возможные причины кибербуллинга и как его избежать? Как не стать жертвой кибербуллинга. Как помочь жертве кибербуллинга. Тренировка, метод испорченого телефона.

Тема 8. Публичные аккаунты

Теория и практика. Настройки приватности публичных страниц. Правила ведения публичных страниц.

Тема 9. Фишинг

Теория и практика. Фишинг как мошеннический прием. Популярные варианты распространения фишинга. Отличие настоящих и фишинговых сайтов. Как защититься от фишеров в социальных сетях и мессенджерах.

Тема 10. Выполнение и защита индивидуальных и групповых проектов

Практика. Проектная деятельность. Этапы выполнения проекта. Выбор темы проекта. Цели, задачи, SMART. Защита проекта.

Тема 11. Что такое вредоносный код

Теория и практика. Виды вредоносных кодов. Возможности и деструктивные функции вредоносных кодов. Работа с антивирусной программой.

Тема 12. Распространение вредоносного кода

Теория и практика. Способы доставки вредоносных кодов. Исполняемые файлы и расширения вредоносных кодов. Вредоносная рассылка. Вредоносные скрипты. Способы выявления наличия вредоносных кодов на устройствах. Действия при обнаружении вредоносных кодов на устройствах. Сканирование флешки на вирусы

Тема 13. Методы защиты от вредоносных программ

Теория и практика. Способы защиты устройств от вредоносного кода. Антивирусные программы и их характеристики. Правила защиты от вредоносных кодов. Тест тренажер на ПК

Тема 14. Распространение вредоносного кода для мобильных устройств

Теория и практика. Расширение вредоносных кодов для мобильных устройств.Правила безопасности при установке приложений на мобильные устройства. Установка антивируса на смартфон детей

Тема 15. Выполнение и защита индивидуальных и групповых проектов

Практика. Проектная деятельность. Этапы выполнения проекта. Выбор темы проекта. Цели, задачи, SMART. Защита своего проекта.

Тема 16. Социальная инженерия: распознать и избежать

Теория и практика. Приемы социальной инженерии. Правила безопасности в виртуальных контактах.Настройка спам защиты на смартфоне.

Тема 17. Ложная информация в Интернете

Теория и практика. Фейковые новости. Поддельные страницы. Поиск фейков в интернете.

Тема 18. Безопасность при использовании платежных карт в Интернете

Теория и практика. Транзакции и связанные с ними риски. Правила совершения онлайн покупок. Безопасность банковских сервисов. Работа в банковском тренажёре системы оплаты.

Тема 19. Беспроводная технология связи

Теория и практика. Уязвимости Wi-Fi-соединений. Публичные и непубличные сети. Правила работы в публичных сетях. Поиск открытых сетей с здании.

Тема 20. Резервное копирование данных

Теория и практика. Безопасность личной информации. Создание резервных копий на различных устройствах.

Тема 21. Выполнение и защита индивидуальных и групповых проектов

Практика. Проектная деятельность. Этапы выполнения проекта. Выбор темы проекта. Цели, задачи, SMART. Защита личногопроекта.

Тема 22. Тест. Итоговое занятие.

Теория и практика. Повторение пройденного материала. Тест на ПК

#### **3.2 2 год обучения**

#### **Модуль 1«Мой первый рисунок на ПК»**

Модуль «Мой первый рисунок на ПК» является первым модулем второго года обучения дополнительной общеразвивающей программы «Компьютера» и относится к научно-технической направленности.

Мир компьютерных технологий очень многолик и объёмен. Он растёт с каждым часом. Появляются новые технические возможности, новые технологии, новые программные продукты, меняется философия использования компьютера.

Модуль «Мой первый рисунок на ПК» даёт возможность базово познакомиться с основами компьютерной графики, а также c историей развития. Приобрести практические знание в создании изображения на ПК и его компонентов.

**Цель:** знакомство с историей развития компьютерной графики и ролью рисунка, как части графики, в жизни общества.

#### **Задачи:**

- заложить продвинутые практические знания о компьютерной графике и умения различать компоненты и графические устройства;

- освоить системы модульного конструирования компьютерной графики на пк;

- развивать художественный вкус и эстетическое восприятие окружающего мира;

- включить учащихся в творческую деятельность.

#### **Ожидаемые результаты**

#### **Учащийся должен**

### **Знать:**

- назначение и возможности графического редактора;
- понятие фрагмента рисунка;
- 
- понятие файла;<br>- точные способы построения геометрических фигур;
- понятие пикселя и пиктограммы;
- понятие конструирования;
- **-** гигиену и рекомендации по работе за ПК.

## **Уметь:**

- применять полученные знания в практической деятельности;
- уверенно и легко владеть компьютером;
- самостоятельно составлять композиции;
- видеть ошибки и уметь их исправлять;
- знать терминологию;
- быстро исполнять работы.

## **Учебно-тематический план модуля 1«Мой первый рисунок на ПК»**

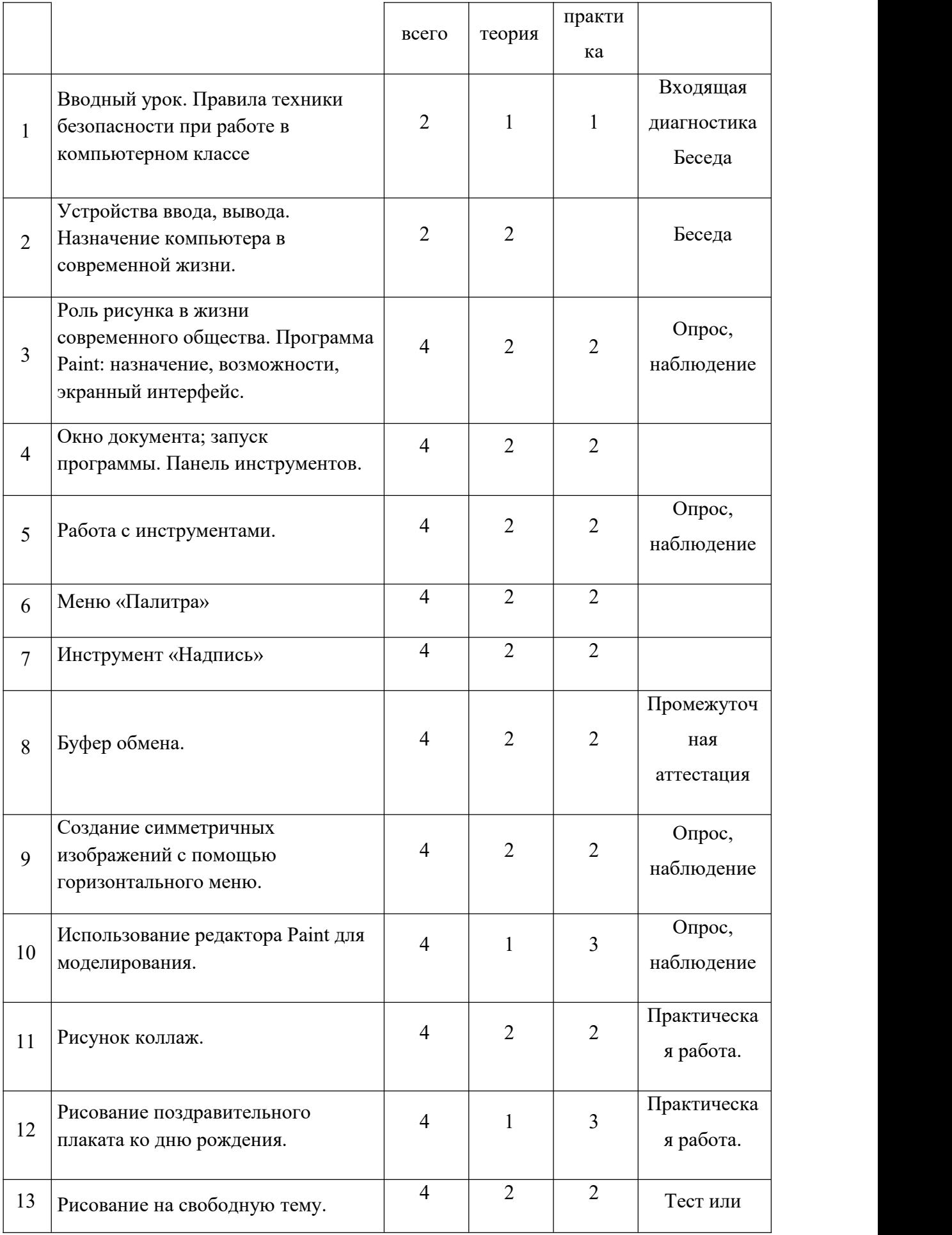

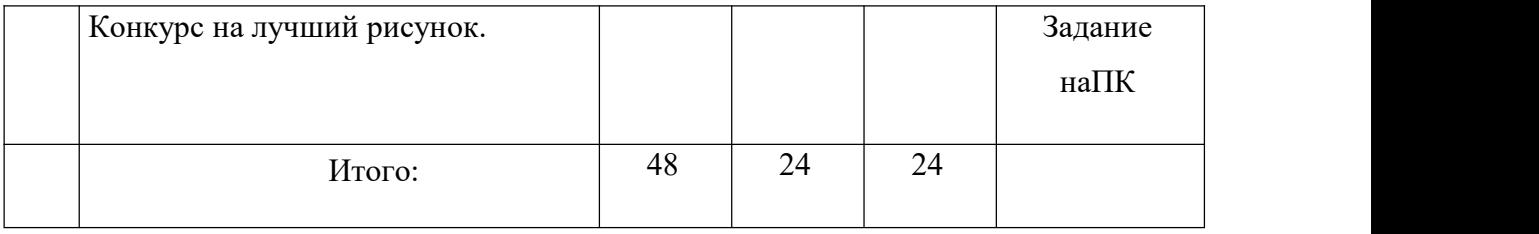

#### **Содержание модуля**

Тема 1. Вводный урок. Правила техники безопасности при работе в компьютерном классе. Теория и практика. Вводный урок. Правила техники безопасности при работе в компьютерном классе. Знакомство с работой на ПК: загрузка, выключение, софт.

Тема 2. Устройства ввода, вывода. Назначение компьютера в современной жизни.

Теория. Устройства ввода, вывода. Назначение компьютера в современной жизни.

Тема 3. Роль рисунка в жизни современного общества. Программа Paint: назначение, возможности, экранный интерфейс.

Теория и практика. Роль рисунка в жизни современного общества. Программа Paint: назначение, возможности, экранный интерфейс. Создание ознакомительгого рисунка в программе.

Тема 4. Окно документа; запуск программы. Панель инструментов.

Теория и практика. Окно документа; запуск программы. Панель инструментов.

Тема 5. Работа с инструментами.

Теория и практика. Работа с инструментами их возможности и свойства

Тема 6. Меню «Палитра».

Теория и практика. Работа с инструментами. Меню «Палитра», особенности настройки палитры

Тема 7. Инструмент «Надпись».

Теория и практика. Инструмент «Надпись». Создание надписей на рисунке.

Тема 8. Буфер обмена.

Теория и практика. Буфер обмена. Тренировка его использования. Нюансы.

Тема 9. Создание симметричных изображений с помощью горизонтального меню.

Теория и практика. Создание симметричных изображений с помощью горизонтального меню.

Тема 10. Использование редактора Paint для моделирования.

Теория и практика. Что такое модели. Использование редактора Paint для моделирования.

Тема 11. Практическая работа. Рисунок коллаж.

Теория и практика. Виды коллажа. Создание рисунка коллаж.<br>Тема 12. Практическая работа. Рисование поздравительного плаката ко дню рождения.

Теория и практика. Для чего нужны плакаты!? Рисование поздравительного плаката ко дню рождения.

Тема 13. Рисование на свободную тему. Конкурс на лучший рисунок.

Практика. Рисование на свободную тему. Конкурс на лучший рисунок.

#### **Модуль 2 «Моя первая презентация»**

Модуль «Моя первая презентация» является вторым модулем второго года обучения дополнительной общеразвивающей программы «Компьютера» и относится к научно-технической направленности.

Мир компьютерных технологий очень многолик и объёмен. Он растёт с каждым часом. Появляются новые технические возможности, новые технологии, новые программные продукты, меняется философия использования компьютера.

Модуль «Моя первая презентация» даёт возможность базово познакомиться с основами компьютерной презентации и приобрести практические знания в создании презентаций и проектов на ПК.

**Цель:** знакомство с историей развития компьютерных презентаций и умение применять их в жизни.

#### **Задачи:**

- заложить продвинутые практические знания о компьютерных презентациях и умения их создавать на пк;

- освоить системы модульного конструирования компьютерной графики на пк;

- развивать художественный вкус и эстетическое восприятие окружающего мира;

- включить учащихся в творческую деятельность.

#### **Ожидаемые результаты**

#### **Учащийся должен**

## **Знать:**

- назначение и возможности редактора Power Point;
- понятие фрагмента рисунка;
- 
- понятие файла;<br>- точные способы построения геометрических фигур;
- понятие пикселя и пиктограммы;
- понятие конструирования;
- **-** гигиену и рекомендации по работе за ПК.

## **Уметь:**

- применять полученные знания в практической деятельности;
- уверенно и легко владеть компьютером;
- самостоятельно составлять композиции;
- видеть ошибки и уметь их исправлять;
- знать терминологию;
- быстро исполнять работы.

#### **Учебно-тематический план модуля 2 «Моя первая презентация»**

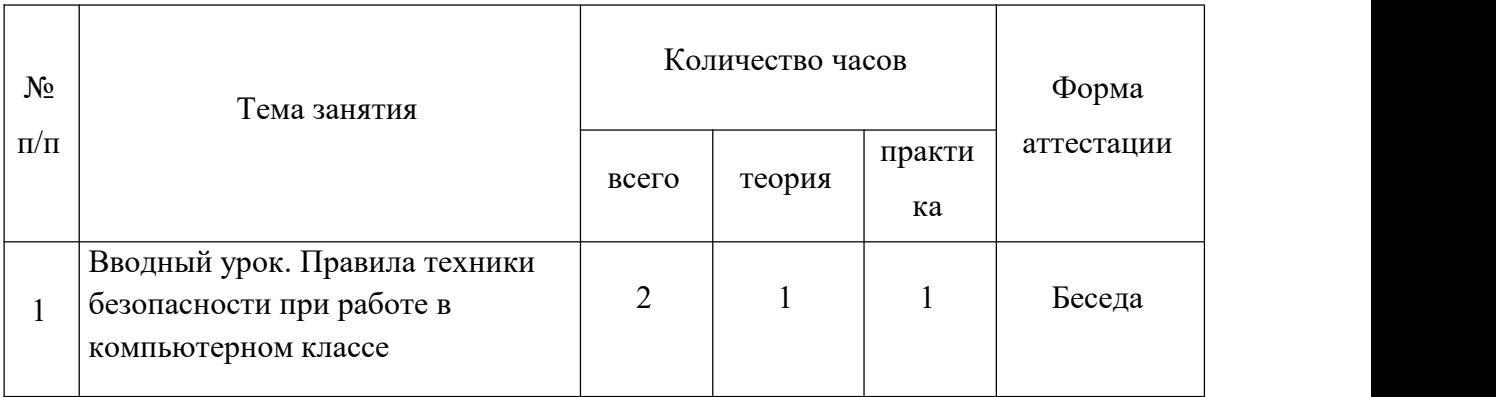

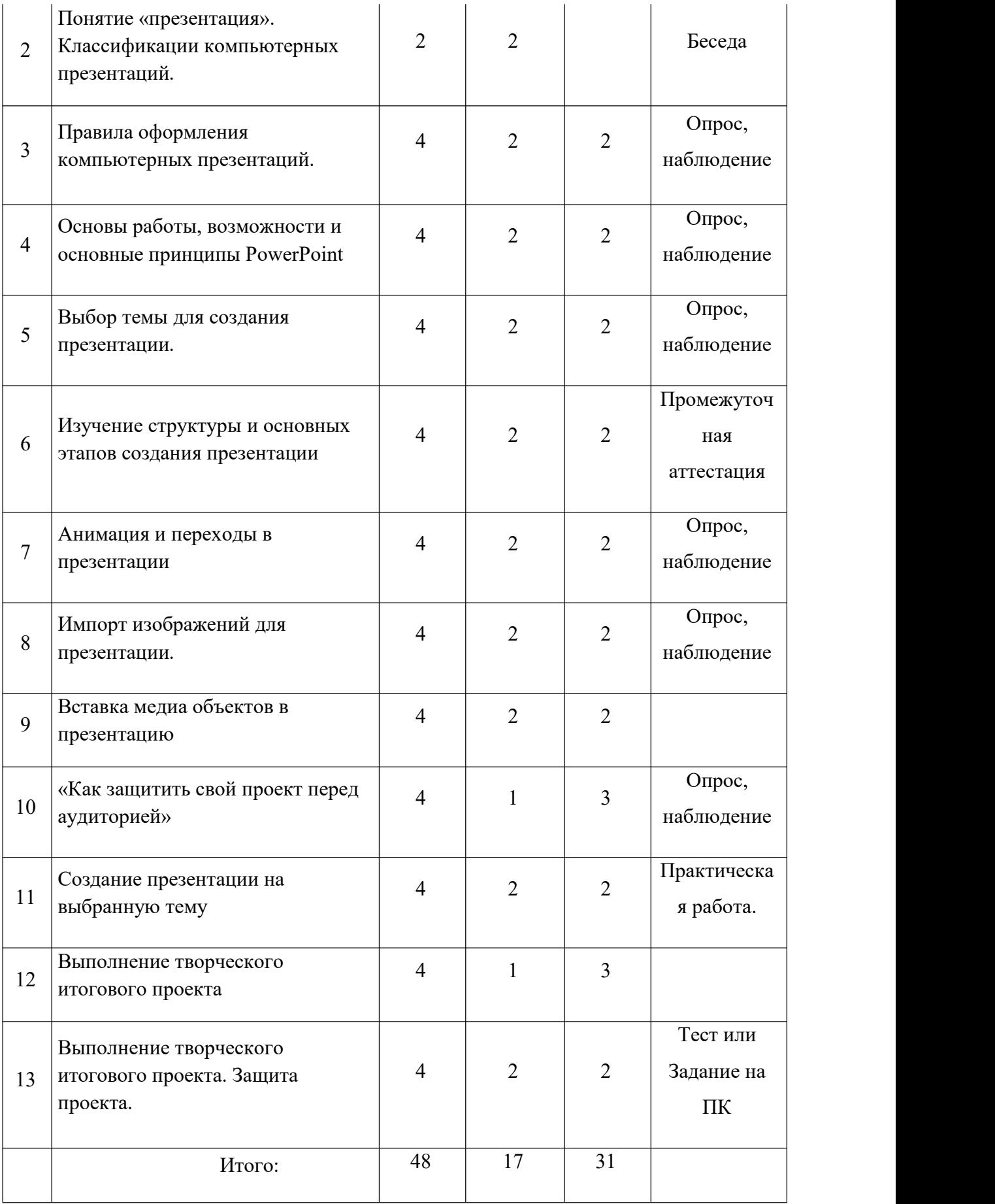

#### **Содержание модуля**

Тема 1. Вводный урок. Правила техники безопасности при работе в компьютерном классе.

Теория и практика. Правила техники безопасности при работе в компьютерном классе.

Знакомство с ПК. Включение и софт.

Тема 2. Понятие «презентация». Классификации компьютерных презентаций.

Теория. Понятие «презентация». Классификации компьютерных презентаций.

Тема 3. Правила оформления компьютерных презентаций.

Теория и практика. Правила оформления компьютерных презентаций. Запуск презентаций на ПК.

Тема 4. Основы работы, возможности и основные принципы PowerPoint

Теория и практика. Основы работы, возможности и основные принципы PowerPoint. Запуск программ и изучение ее возможностей.

Тема 5. Выбор темы для создания презентации.

Теория и практика. Выбор темы для создания презентации. Работа в PowerPoint

Тема 6. Изучение структуры и основных этапов создания презентации

Теория и практика. Изучение структуры и основных этапов создания презентации. Работа в PowerPoint

Тема 7. Анимация и переходы в презентации

Теория и практика. Анимация и переходы в презентации. Работа в PowerPoint

Тема 8. Импорт изображений для презентации.

Теория и практика. Импорт изображений для презентации. Работа в PowerPoint

Тема 9. Вставка медиа объектов в презентацию

Теория и практика. Вставка медиа объектов в презентацию. Работа в PowerPoint

Тема 10. «Как защитить свой проект перед аудиторией»

Теория и практика. «Как защитить свой проект перед аудиторией». Тренировка выступления своей презентации.

Тема 11. Практическая работа. Создание презентации на выбранную тему

Теория и практика. Повторения теории. Создание презентации на выбранную тему.

Тема 12. Выполнение творческого итогового проекта

Теория и практика. Повторения анимации. Создание презентации на выбранную тему.

Тема 13. Выполнение творческого итогового проекта. Защита проекта.

Теория и практика. Выступление со своим проектом. Кратное повторение материалов курса.

#### **Модуль 3 «Мой первый сайт»**

Модуль «Мой первый сай**т**» является третьим модулем второго года обучения дополнительной общеразвивающей программы «Компьютера» и относится к научно технической направленности.

Мир компьютерных технологий очень многолик и объёмен. Он растёт с каждым часом. Появляются новые технические возможности, новые технологии, новые программные продукты, меняется философия использования компьютера.

Модуль «Мой первый сайт» даёт возможность базово познакомиться с основами сайтстроения и приобрести практические знания в создании своих страничек в сети и показу своего проекта аудитории.

**Цель:** формирование знаний о компьютерных сайтах и умение их создавать; обучение работе с компьютерным HTML редактором.

#### **Задачи:**

- заложить продвинутые практические знания о компьютерных сайтах и умения создавать их на пк;

- освоить системы модульного конструирования сайта на пк;

- развивать художественный вкус и эстетическое восприятие окружающего мира;

- сформировать культуру работы в сети Internet (общение, поиск друзей и нужной информации, соблюдение авторских прав, содержание Web-страницы, согласно целям ее создания);

- сформировать культуру коллективной проектной деятельности при реализации общих информационных проектов;

- включить учащихся в творческую деятельность.

#### **Ожидаемые результаты**

#### **Учащийся должен**

#### **Знать:**

- назначение и возможности редактора Power Point;
- понятие фрагмента рисунка;
- 
- понятие файла;<br>- точные способы построения геометрических фигур;
- понятие пикселя и пиктограммы;
- понятие конструирования;
- **-** гигиену и рекомендации по работе за ПК

## **Уметь:**

- применять полученные знания в практической деятельности;
- уверенно и легко владеть компьютером;
- самостоятельно составлять элементы композиции;
- -развивать профессиональные навыки работы (Web-мастер, Web-дизайнер),
- видеть ошибки и уметь их исправлять;
- оптимизировать графические изображения для Web-страниц;
- готовить, тестировать и размещать Web-сайт в Интернет;
- знать терминологию;
- быстро исполнять работы.

#### **Учебно-тематический план модуля 3 «Мой первый сайт»**

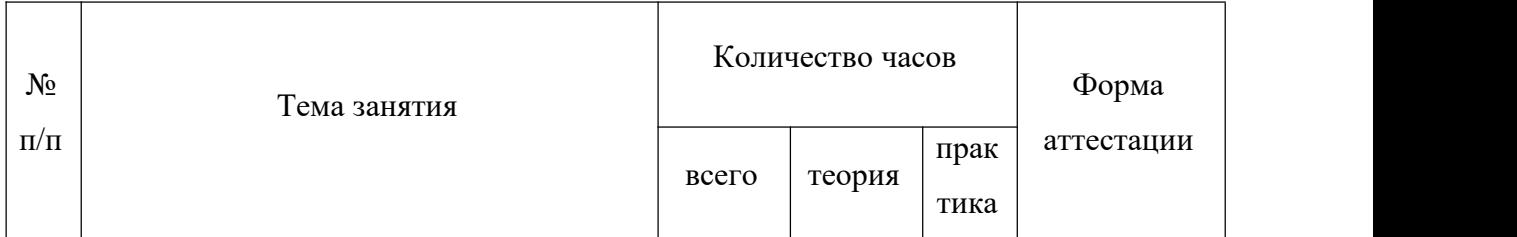

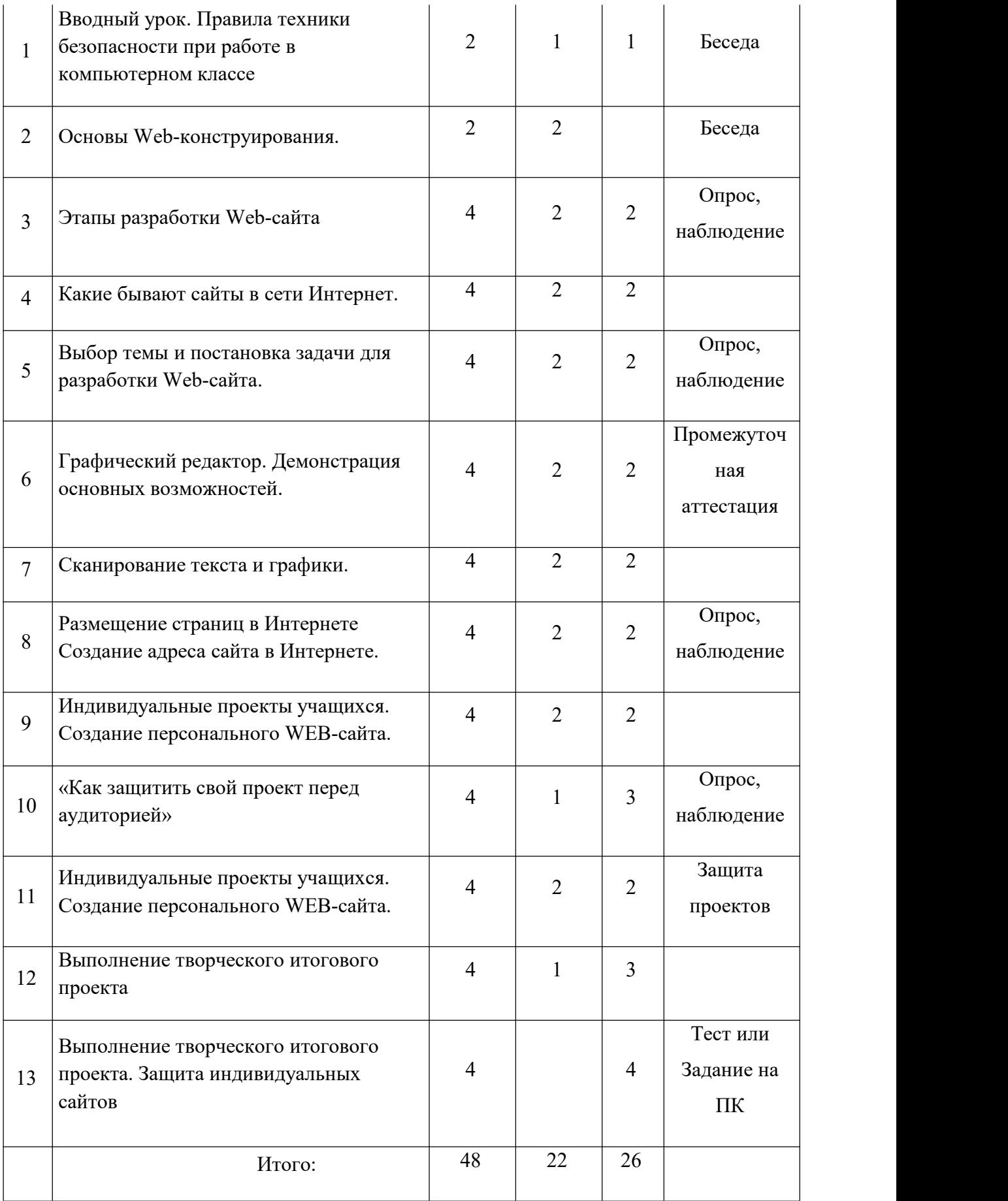

#### **Содержание модуля**

Тема 1. Вводный урок. Правила техники безопасности при работе в компьютерном классе. Теория и практика. Правила техники безопасности при работе в компьютерном классе. Знакомство с техникой: Включение ПК и софт.

Тема 2. Основы Web-конструирования. Дизайн WEB-страниц и виды сайтов.

Теория об основахWeb-конструирования. Дизайн WEB-страниц и виды сайтов.

Тема 3. Этапы разработки Web-сайта: разработка структуры сайта и принципа навигации, информационная наполняемость, разработка визуальной составляющей сайта, написание кода, тестирование, публикация.

Теория и практика. Этапы разработки Web-сайта: разработка структуры сайта и принципа навигации, информационная наполняемость, разработка визуальной составляющей сайта, написание кода, тестирование, публикация. Работа с конструктором сайта.

Тема 4. Какие бывают сайты в сети Интернет. Регистрация адреса. Выгрузка сайта (соглашения и правила). Основные этапы тестирования Web-сайта. Регистрация WEB сайта на поисковых машинах и тематических каталогах. Размещение и раскрутка сайта на хостингах популярных сайтов. Баннерный обмен, реклама, ссылки.

Теория и практика. Какие бывают сайты в сети Интернет. Регистрация адреса. Выгрузка сайта (соглашения и правила). Основные этапы тестирования Web-сайта. Регистрация WEB-сайта на поисковых машинах и тематических каталогах. Размещение и раскрутка сайта на хостингах популярных сайтов. Баннерный обмен, реклама, ссылки. Работа с конструктором сайта.

Тема 5. Выбор темы и постановка задачи для разработки Web-сайта. Выработка контента (содержимого) WEB-сайта и разработка его структуры. Построение «Резинового сайта». Обзор ресурсов, связанных с Web-дизайном. Работа с конструктором сайта.

Теория и практика. Выбор темы и постановка задачи для разработки Web-сайта. Выработка контента (содержимого) WEB-сайта и разработка его структуры. Построение «Резинового сайта». Обзор ресурсов, связанных с Web-дизайном. Работа с конструктором сайта.

Тема 6. Графический редактор. Демонстрация основных возможностей. Трансформация объекта. Работа со "слоистыми" изображениями. Основные виды фильтров и способы их применения. Коррекция изображения. Создание баннера. Использование горячих клавиш.

Теория и практика. Графический редактор. Демонстрация основных возможностей. Трансформация объекта. Работа со "слоистыми" изображениями. Основные виды фильтров и способы их применения. Коррекция изображения. Создание баннера. Использование горячих клавиш.

Тема 7. Сканирование текста и графики. Получение изображений с цифрового фотоаппарата. Форматы вывода. Средства улучшения изображения. Редактирование полученного изображения. Оптимизация файлов для WEB. Просмотрщики графических файлов

Теория и практика. Сканирование текста и графики. Получение изображений с цифрового фотоаппарата. Форматы вывода. Средства улучшения изображения. Редактирование полученного изображения. Оптимизация файлов для WEB. Просмотрщики графических файлов

Тема 8. Размещение страниц в Интернете Создание адреса сайта в Интернете. Размещение Web-страниц по FTP-протоколу. Сравнительная характеристика бесплатных хостинг провайдеров

Теория и практика. Размещение страниц в Интернете Создание адреса сайта в Интернете. Размещение Web-страниц по FTP-протоколу. Сравнительная характеристика бесплатных хостинг-провайдеров

Тема 9. Индивидуальные проекты учащихся. Создание персонального WEB-сайта.

Теория и практика. Примеры проектов: структура и способы создания. Создание персонального WEB-сайта.

Тема 10. «Как защитить свой проект перед аудиторией»

Теория и практика. «Как защитить свой проект перед аудиторией». Тестовая защита проекта.

Тема 11.Индивидуальные проекты учащихся. Создание персонального WEB-сайта.

Теория и практика. Создание персонального WEB-сайта. Особенности защиты проектов!.

Тема 12. Выполнение творческого итогового проекта.

Теория и практика. Выполнение творческого итогового проекта. Особенности защиты проектов!

Тема 13. Выполнение творческого итогового проекта. Защита индивидуальных сайтов.

Практика. Выполнение творческого итогового проекта. Защита индивидуальных сайтов.

## **4.РЕСУРСНОЕ ОБЕСПЕЧЕНИЕ ПРОГРАММЫ**

При реализации образовательной программы устанавливаются групповые занятия, рекомендованная численность учащихся составляет 8-10 человек. Программа предусматривает различные формы организации деятельности учащихся на занятии: индивидуально-групповая, работа по подгруппам. По типу занятия: теоретические, практические, комбинированные. Формы проведения занятий: беседа, диспут, обсуждение, анализ, игра, тренинг, практическое задание.

Программа предусматривает **дистанционное обучение.** Формы дистанционного обучения: -выполнение домашнего задания; -просмотр видео материалов; -посещение различных IT площадок; - участие в конкурсах и мероприятиях.

В основу данной программы положены следующие педагогические принципы: принцип гуманизации; принцип природосообразности и культуросообразности; принцип самооценности личности; принцип увлекательности; принцип креативности.

Личностно-ориентированный, интегрированный и культурологический подходы к образованию позволяют реализовать концепцию настоящей программы в полном объеме и добиться стабильных позитивных результатов.

Комплексно-целевой подход к образовательному процессу, предполагающий дифференцированный подбор основных средств обучения и воспитания, демократический стиль общения и творческое сотрудничество педагога и учащегося, достижение заданных результатов на разных уровнях позволит интенсифицировать получение качественных результатов. Образовательный процесс включает в себя различные методы обучения: репродуктивный (воспроизводящий), проблемный (педагог ставит проблему и вместе с воспитанниками ищет пути ее решения), эвристический (проблема формулируется детьми, ими и предлагаются способы ее решения). Приёмы и методы организации учебно воспитательного процесса: словесный, наглядный, практический. Методы обучения осуществляют четыре основные функции: функцию сообщения информации; функцию обучения воспитанников практическим умениям и навыкам; функцию учения, обеспечивающую познавательную деятельность самих воспитанников; функцию руководства познавательной деятельностью учащихся.

Для достижения поставленной цели и реализации задач используются следующие *методы* обучения: словесный (объяснение, беседа, рассказ); наглядный (показ, наблюдение, демонстрация приемов работы); практический (упражнения, тренинги, практическое задание); эмоциональный (подбор ассоциаций, образов).

Используется дидактический материал: комплекты методической и теоретической литературы в соответствии с направлением деятельности; презентации и иллюстрации для детей по истории информатики.

#### **Программное и техническое обеспечение, используемое в процессе обучения**:

- Компьютерный класс с компьютерами класса не ниже Pentium 4 с аппаратными средствами для выхода в Интернет и мультимедиа.

- Сканер. Принтер А4.

- Программное обеспечение:

- Операционная система Windows (версия 7 и выше);
- Графический редактор MS Paint;<br>• Пакет Microsoft Office:
- 
- Пакет для создания презентаций (MSPowerPoint);

• Интернет-браузер MSInternetExplorer или аналог.

# **5.СПИСОК ЛИТЕРАТУРЫ**

- **1.** Босова, Л.Л. Информатика: Учебник для 5,6 класса. Изд. 8-е, испр.- М.: БИНОМ. Лаборатория знаний, 2016.- 192 с., илл.
- **2.** Босова Л.Л. Преподавание курса информатики 5-7 кл: методическое пособие для учителя.
- **3.** Босова Л.Л., Босова А.Ю. Уроки информатики в 5–7 классах: методическое пособие. – М.: БИНОМ. Лаборатория знаний, 2016.
- **4.** Босова Л.Л., Босова А.Ю., Коломенская Ю.Г. Занимательные задачи по информатике. – М.: БИНОМ. Лаборатория знаний, 2016.
- **5.** Босова Л.Л., Босова А.Ю. Контрольно-измерительные материалы по информатике для V-VII классов // Информатика в школе: приложение к журналу «информатика»
- **6.** Информационная безопасность или на расстоянии одного вируса для 7-9 классов. Учебное пособие для общеобразовательных организаций. М.С. Намесникова - М. Просвещение, 2019 г.
- **7.** Ресурсы Единой коллекции цифровых образовательных ресурсов [\(http://school](http://school-collection.edu.ru/) collection.edu.ru/)
- **8.** Материалы авторской мастерской Босовой Л.Л. (http://metodist.lbz.ru/authors/informatika/3

# **6. Приложение**

# **Календарный учебный график**

**педагога дополнительного образования**

**\_\_\_\_\_\_\_\_Шершнева Андрея Владимировича\_\_\_\_\_\_\_\_\_\_\_\_\_\_\_\_\_\_\_\_\_**

**(фамилия, имя, отчество) \_\_\_\_\_\_ Компьютера (базовый уровень)\_\_\_\_\_\_\_\_\_\_\_\_\_\_\_\_\_\_\_\_\_\_\_\_\_\_\_\_\_\_\_**

# **\_\_\_1\_\_ ГОД ОБУЧЕНИЯ**

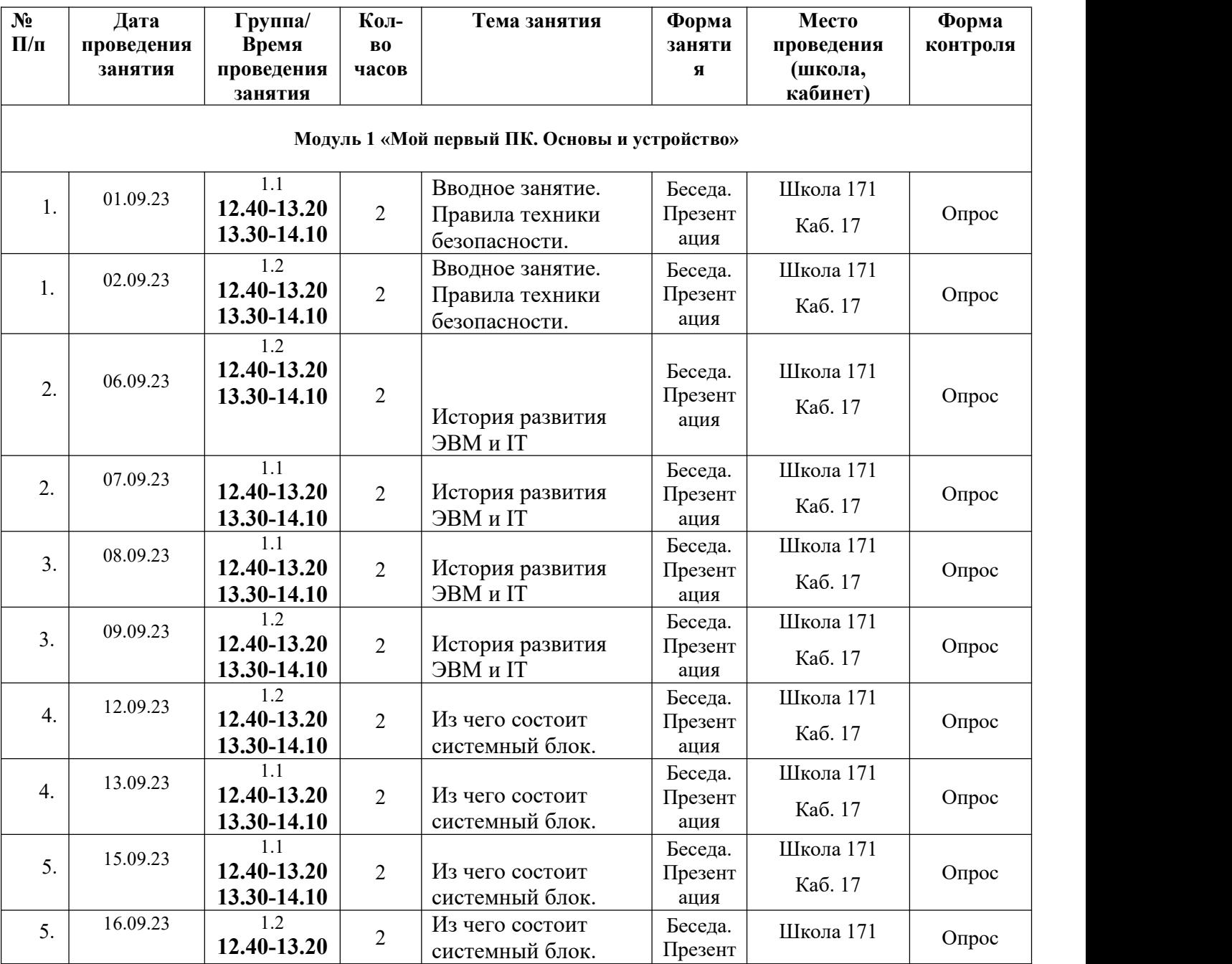

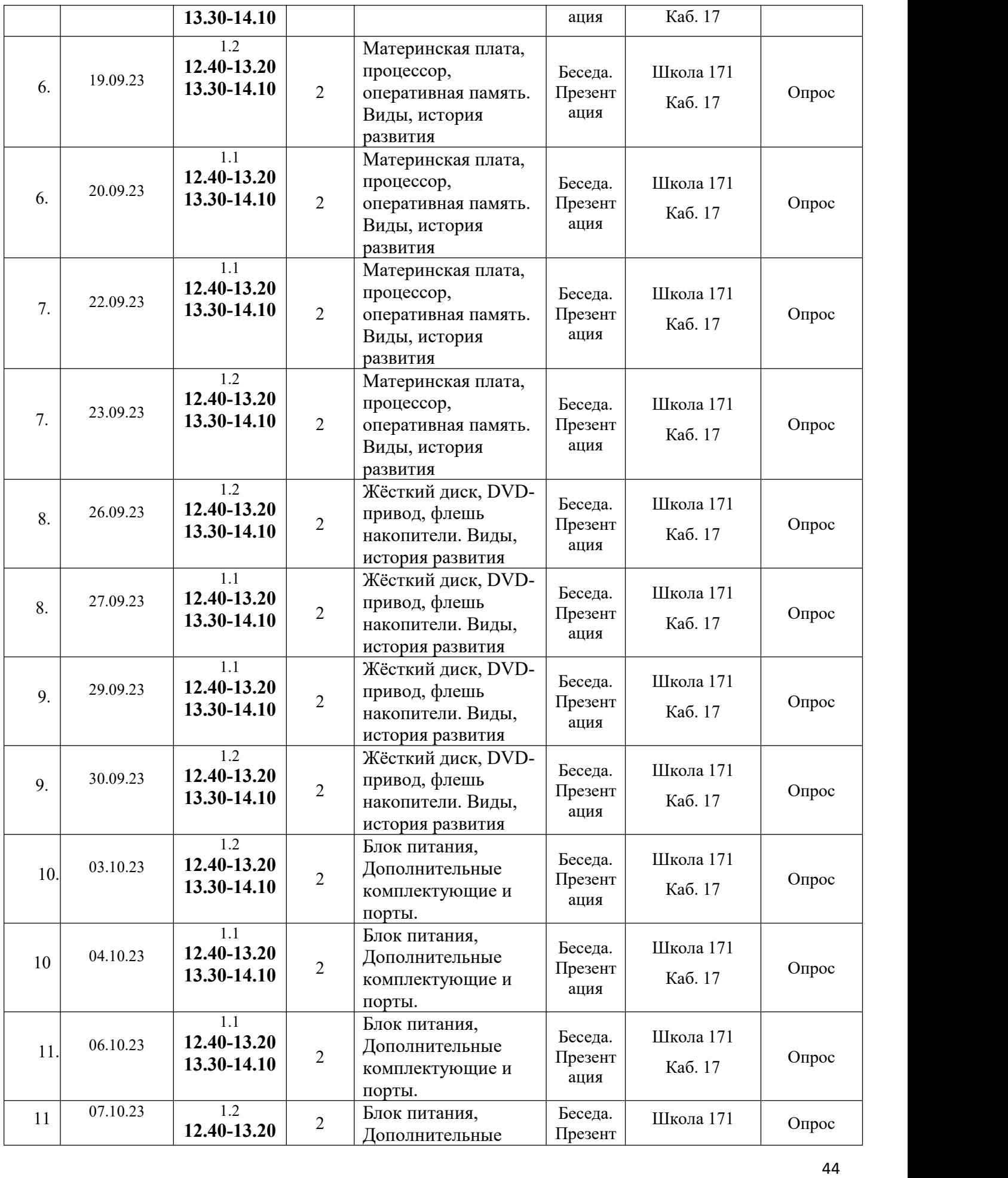

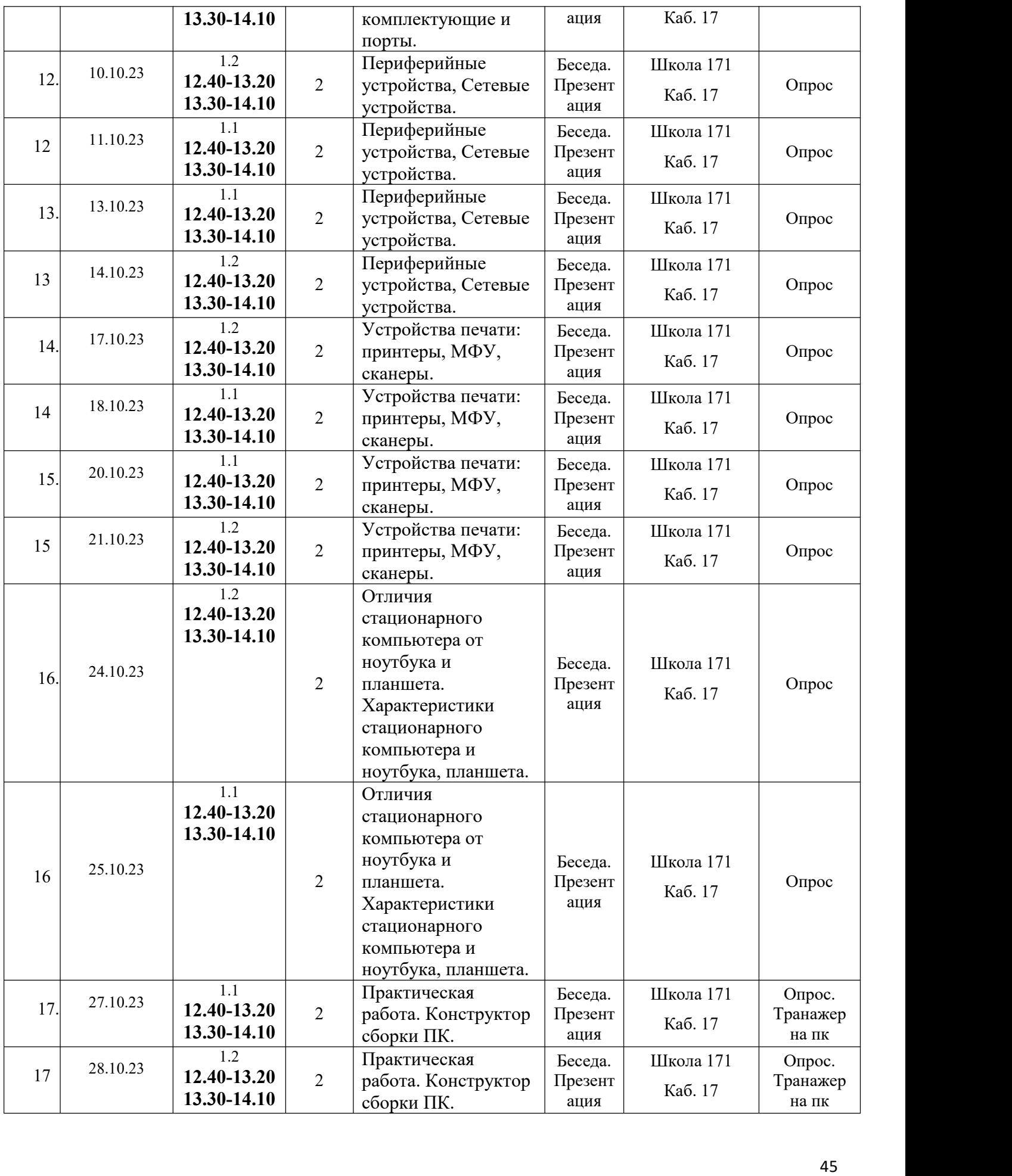

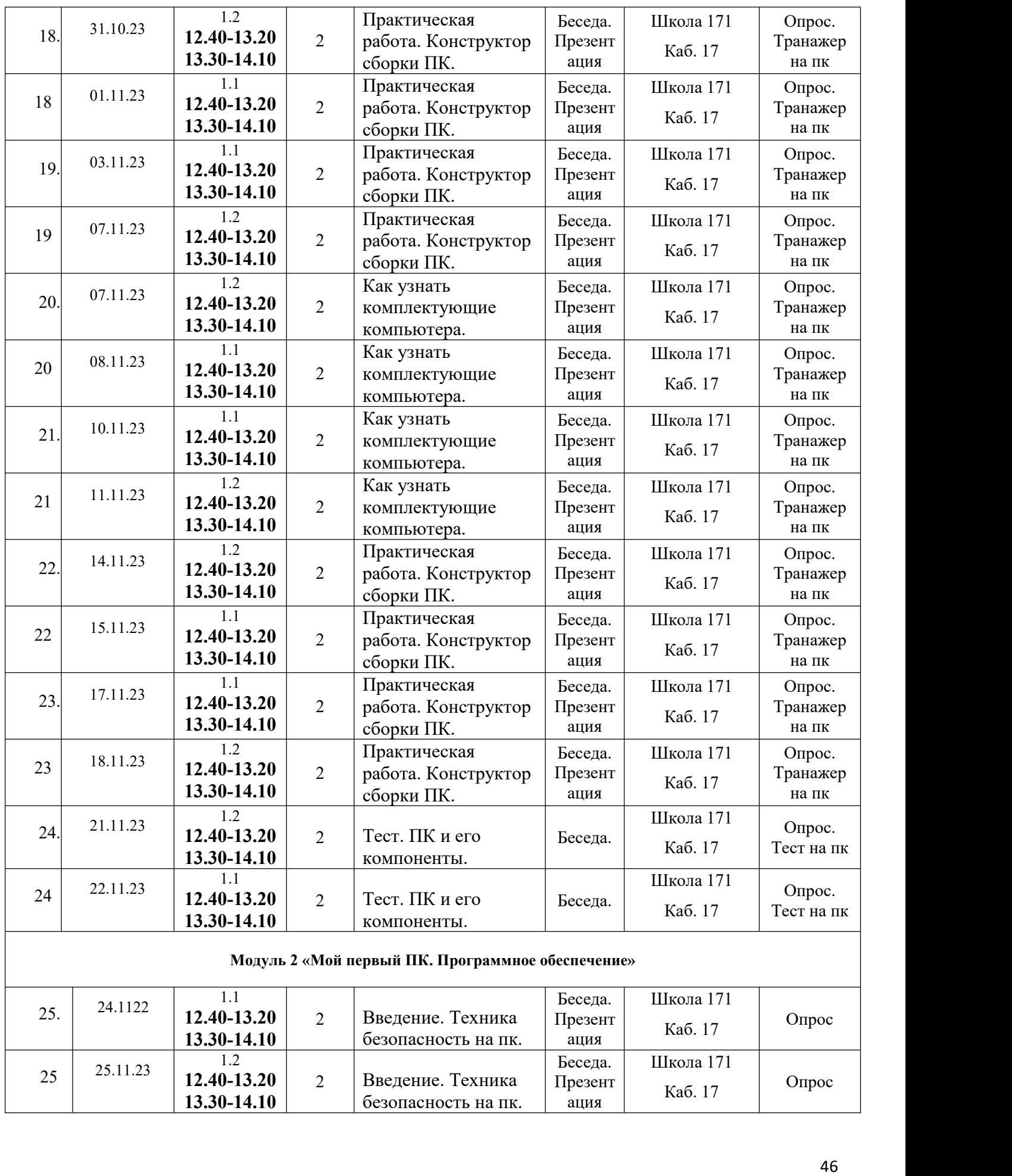

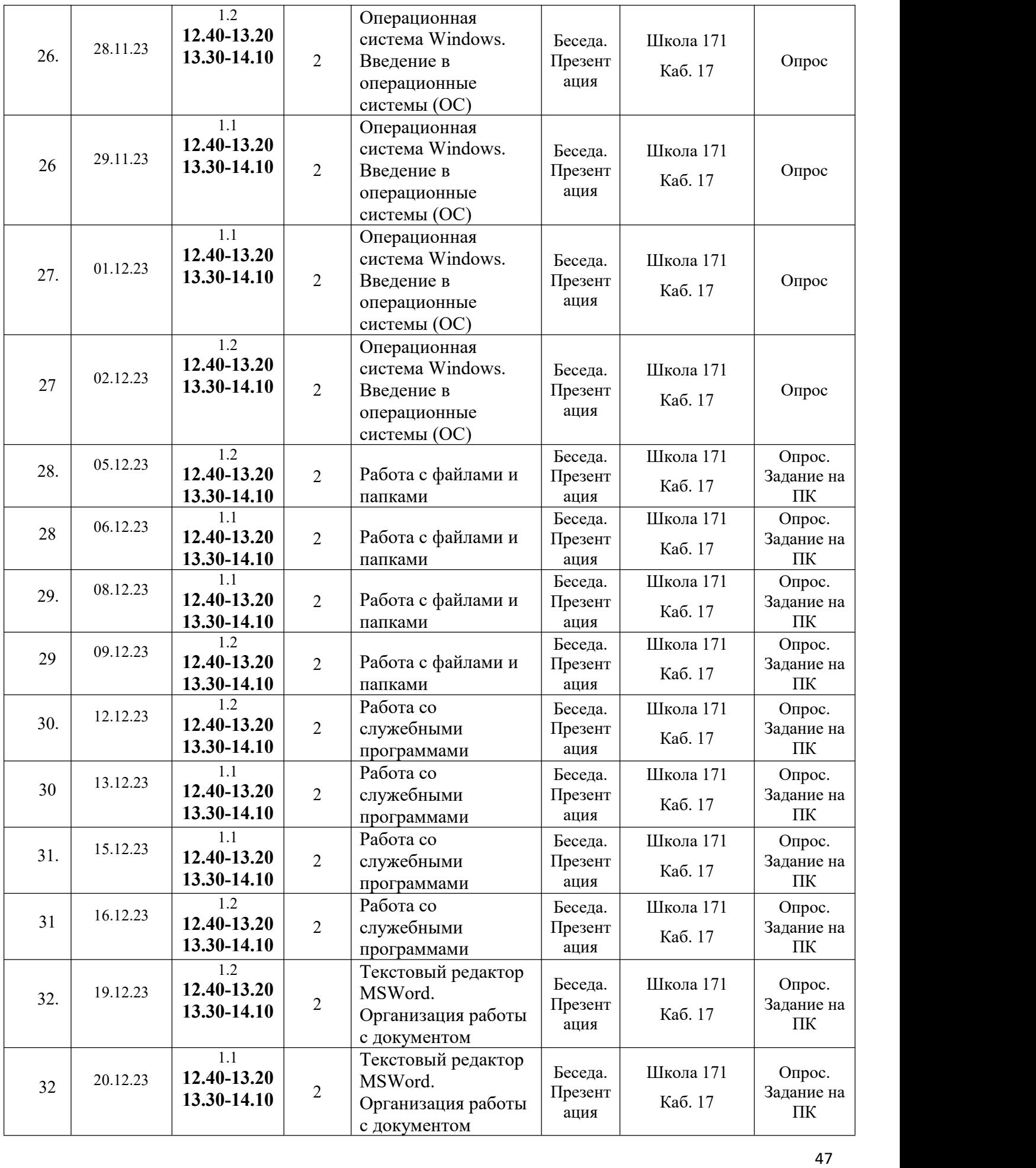

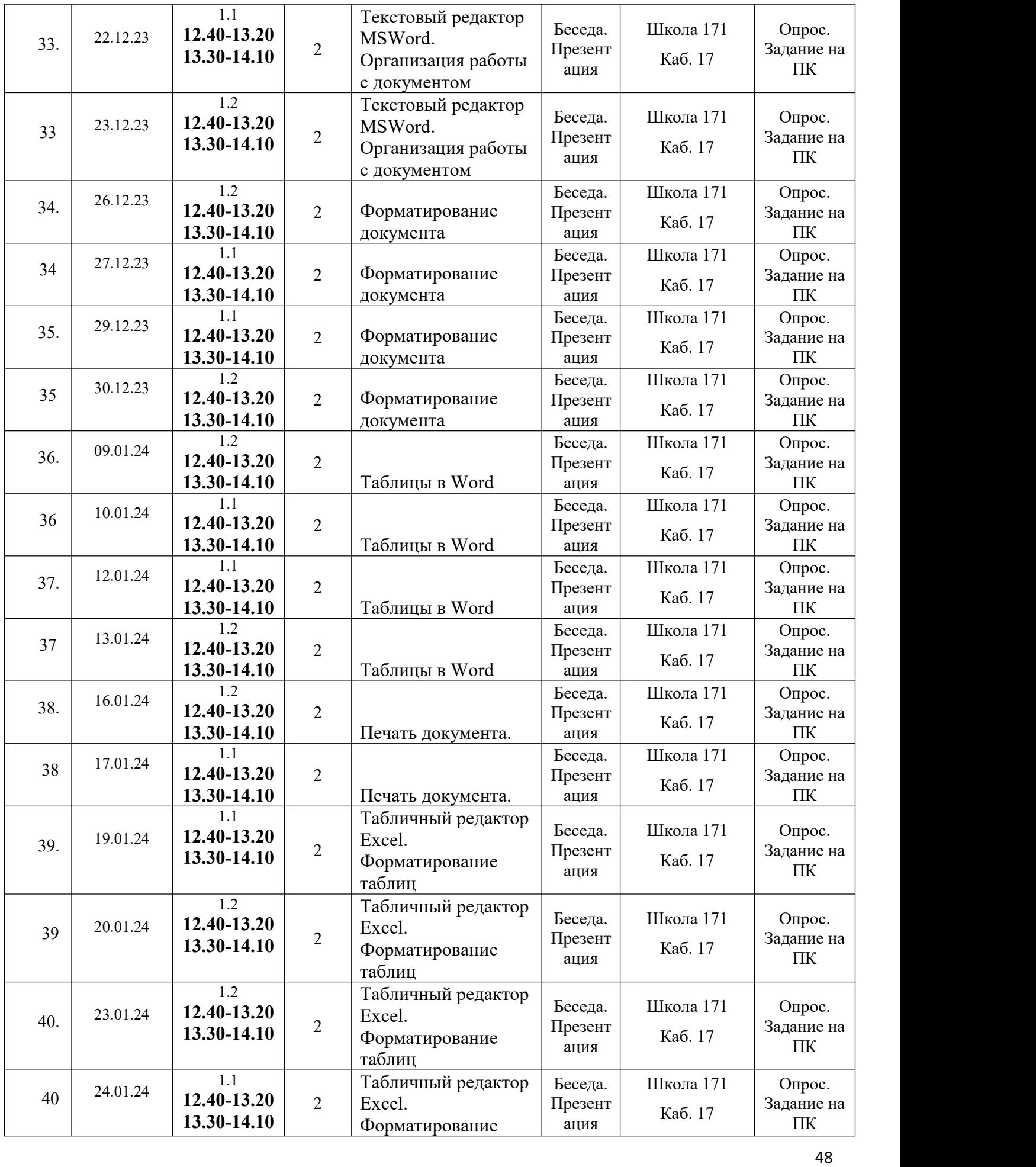

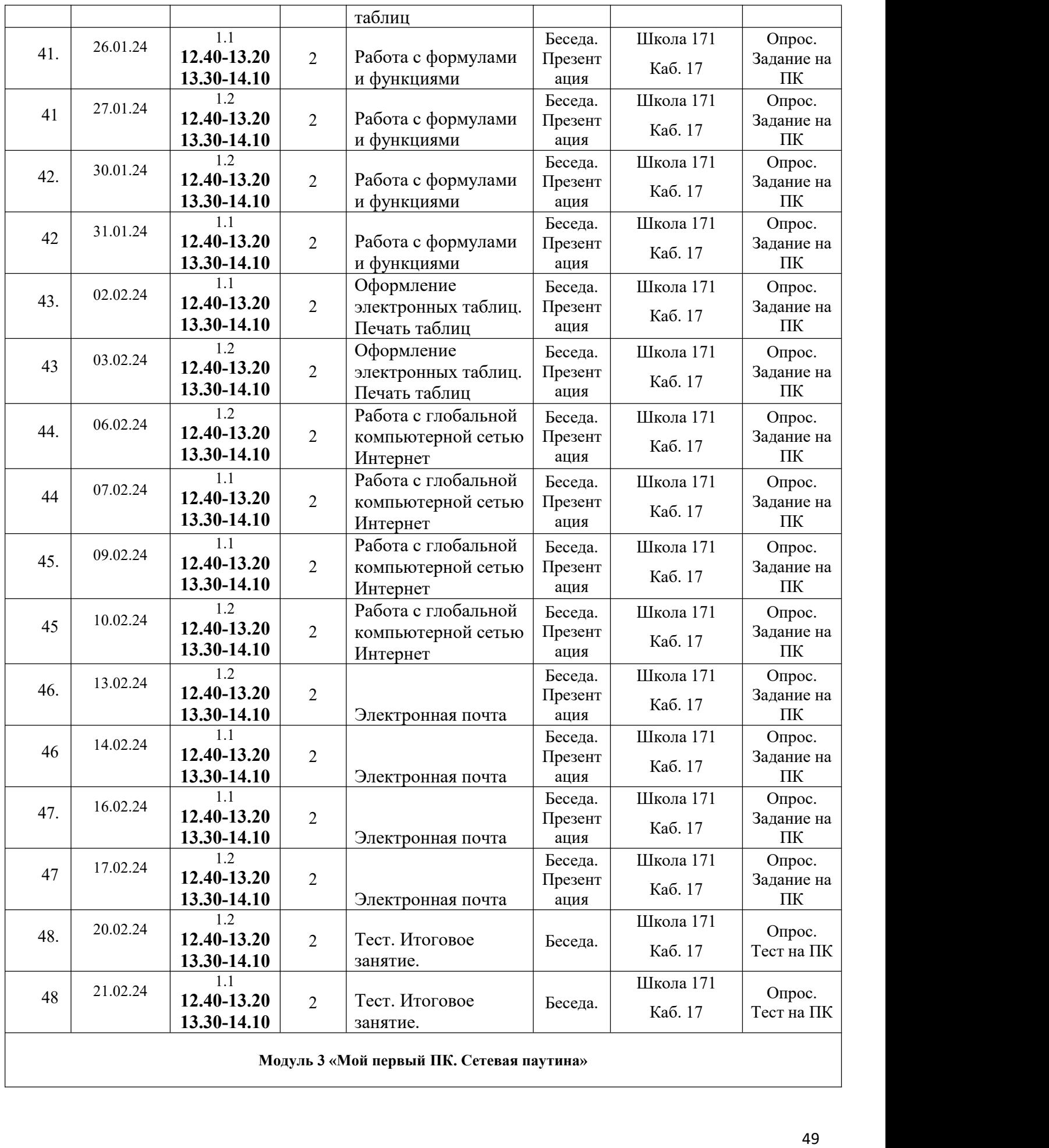

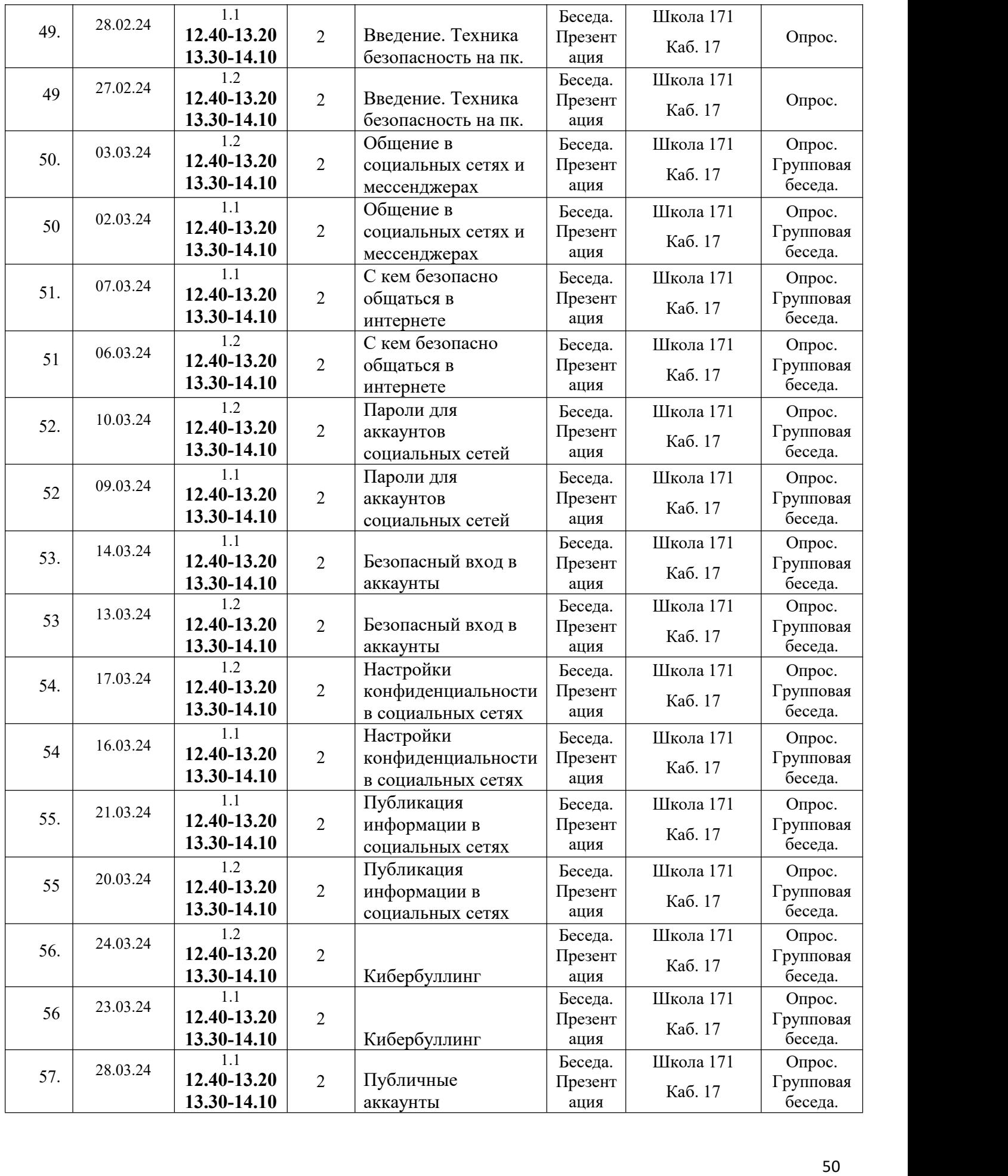

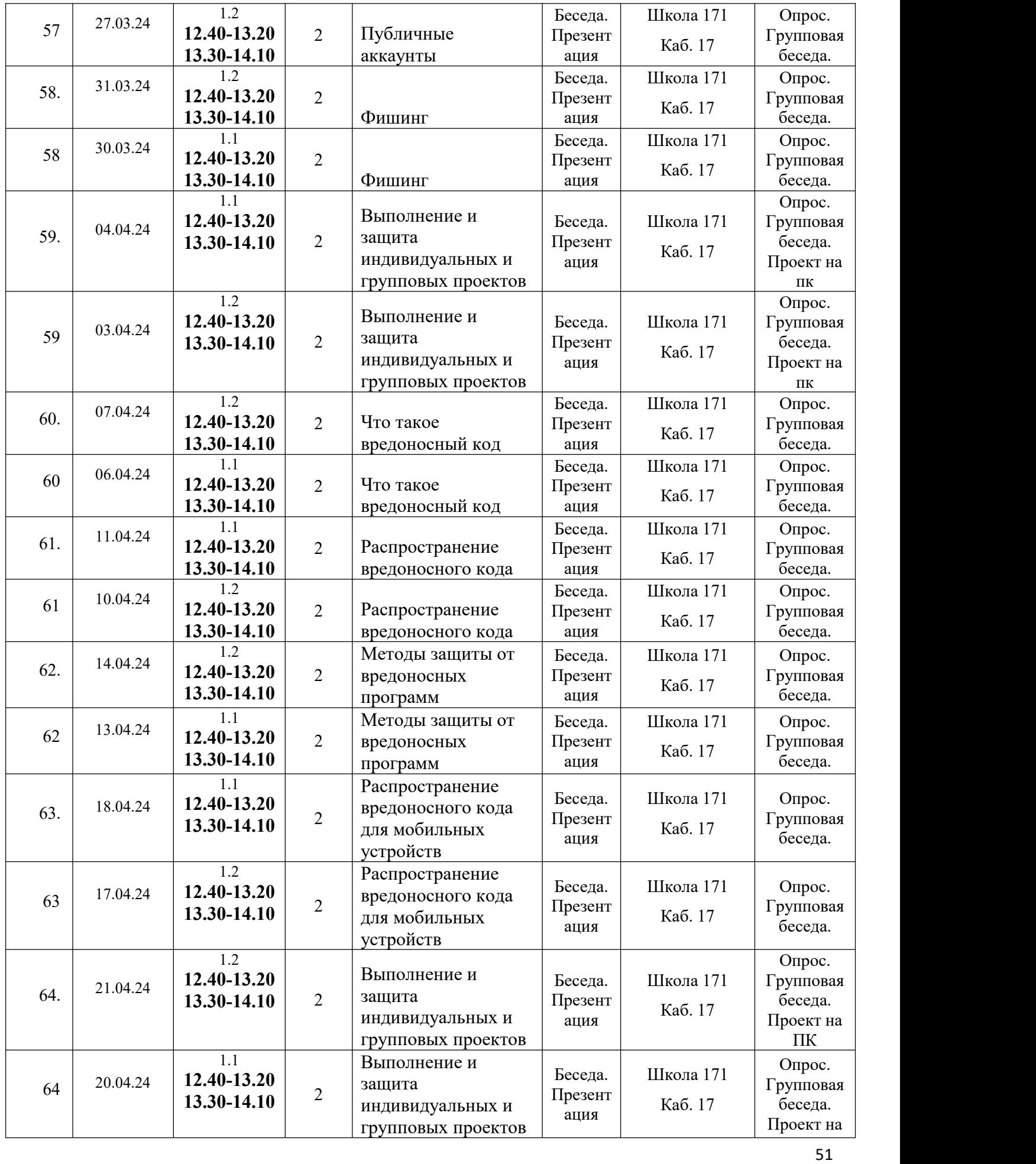

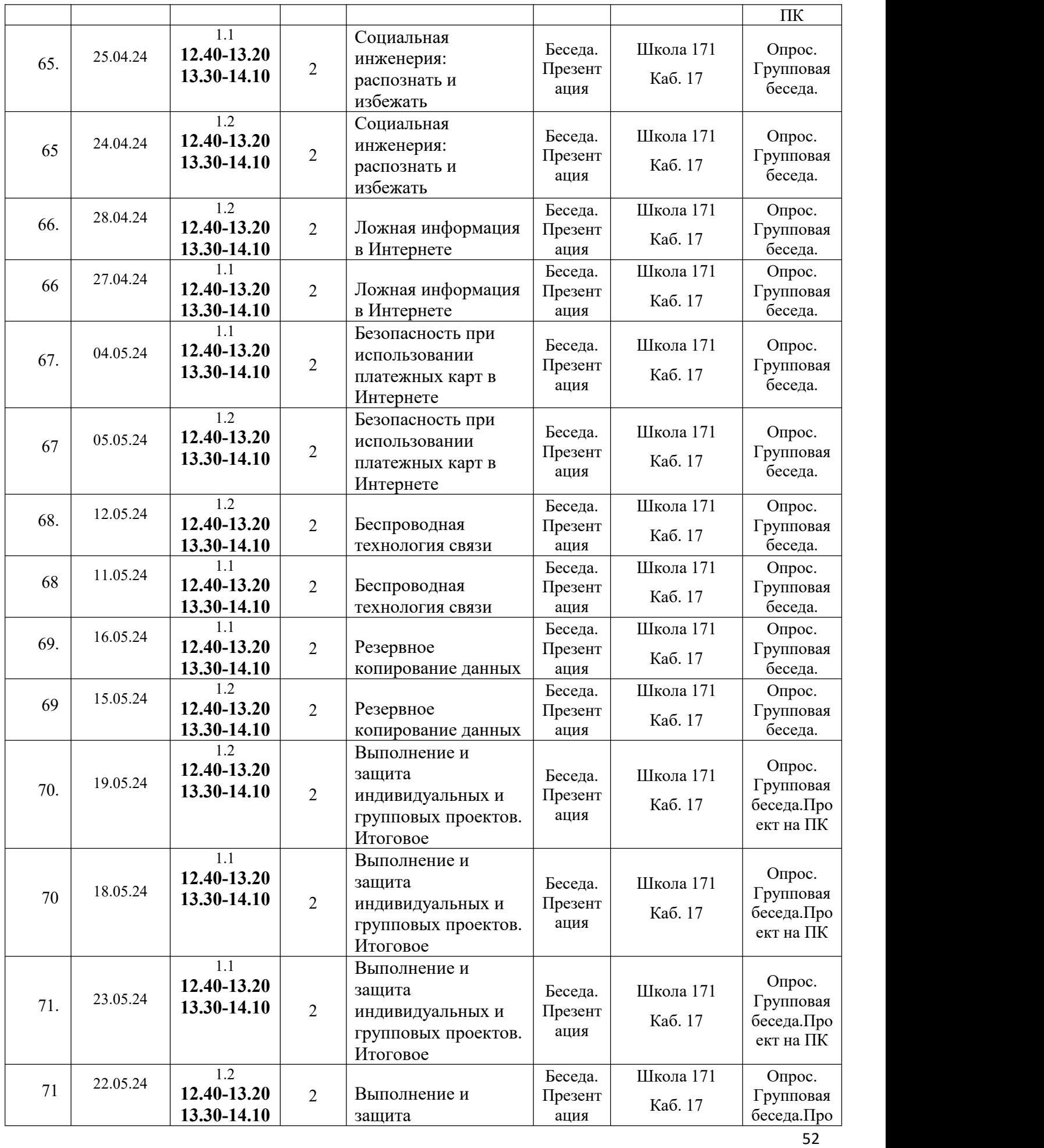

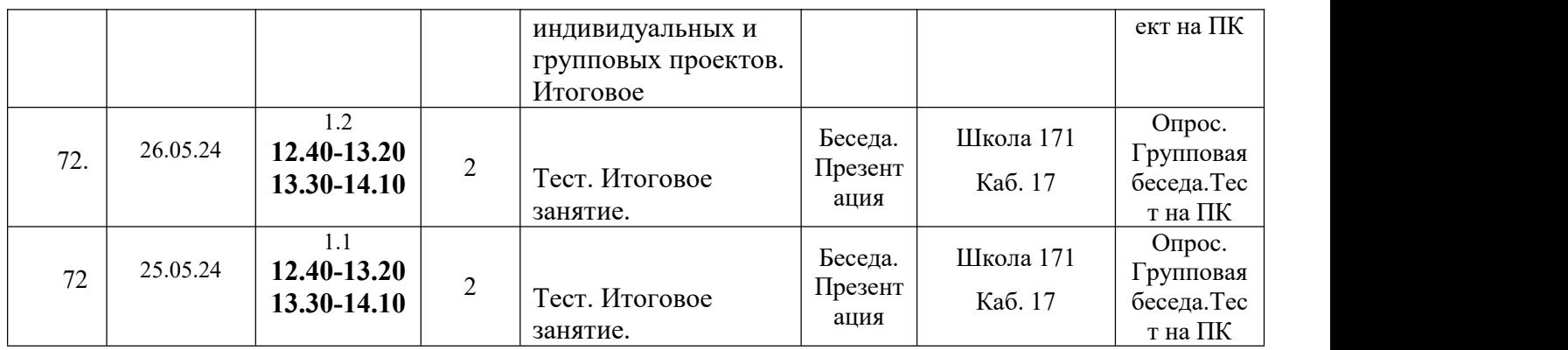

# **Календарный учебный график**

**педагога дополнительного образования**

## **\_\_\_\_\_\_\_\_Шершнева Андрея Владимировича\_\_\_\_\_\_\_\_\_\_\_\_\_\_\_\_\_\_\_\_\_**

**(фамилия, имя, отчество) Компьютера (базовый уровень)** 

# **\_\_\_2\_\_ ГОД ОБУЧЕНИЯ**

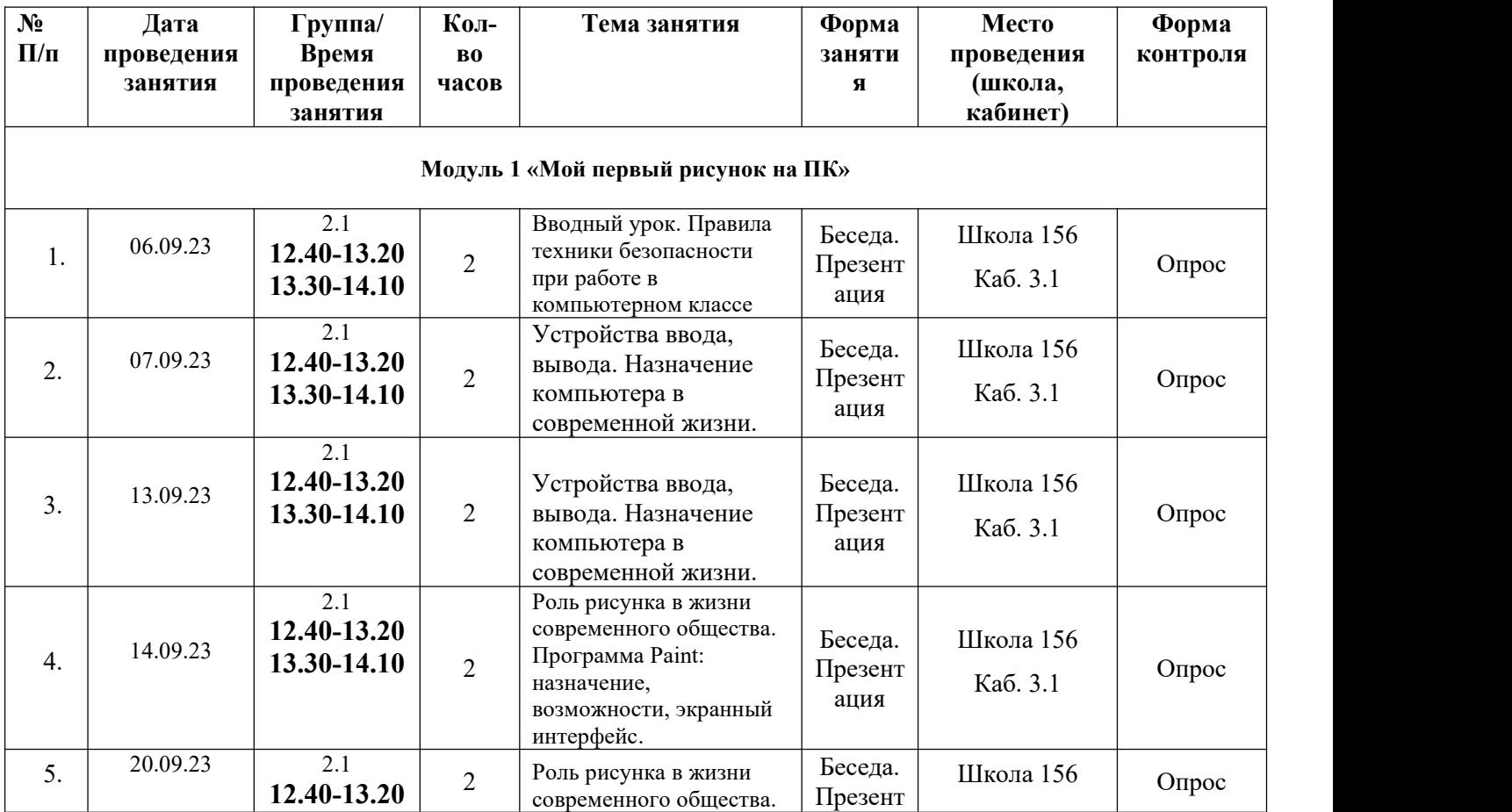

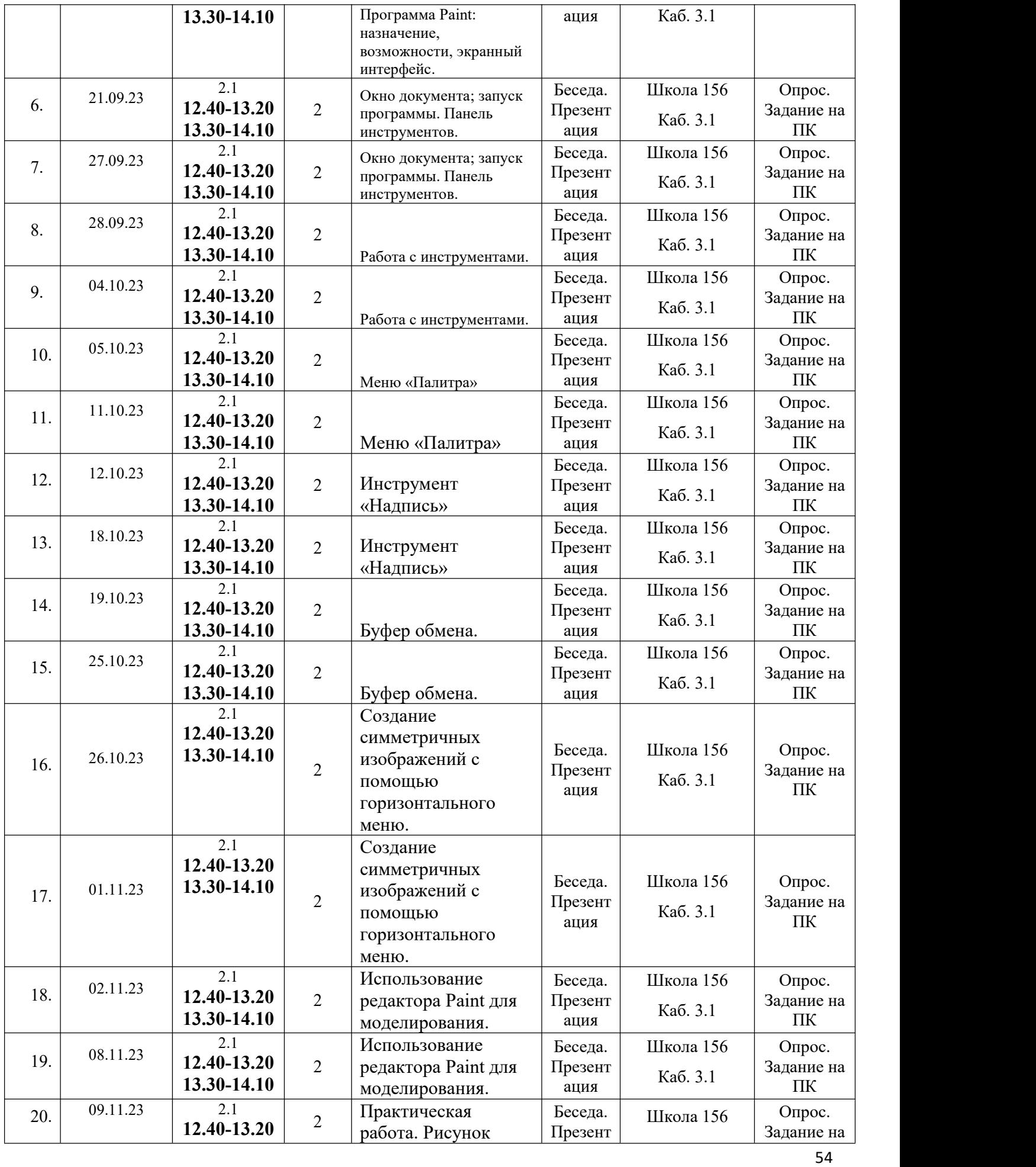

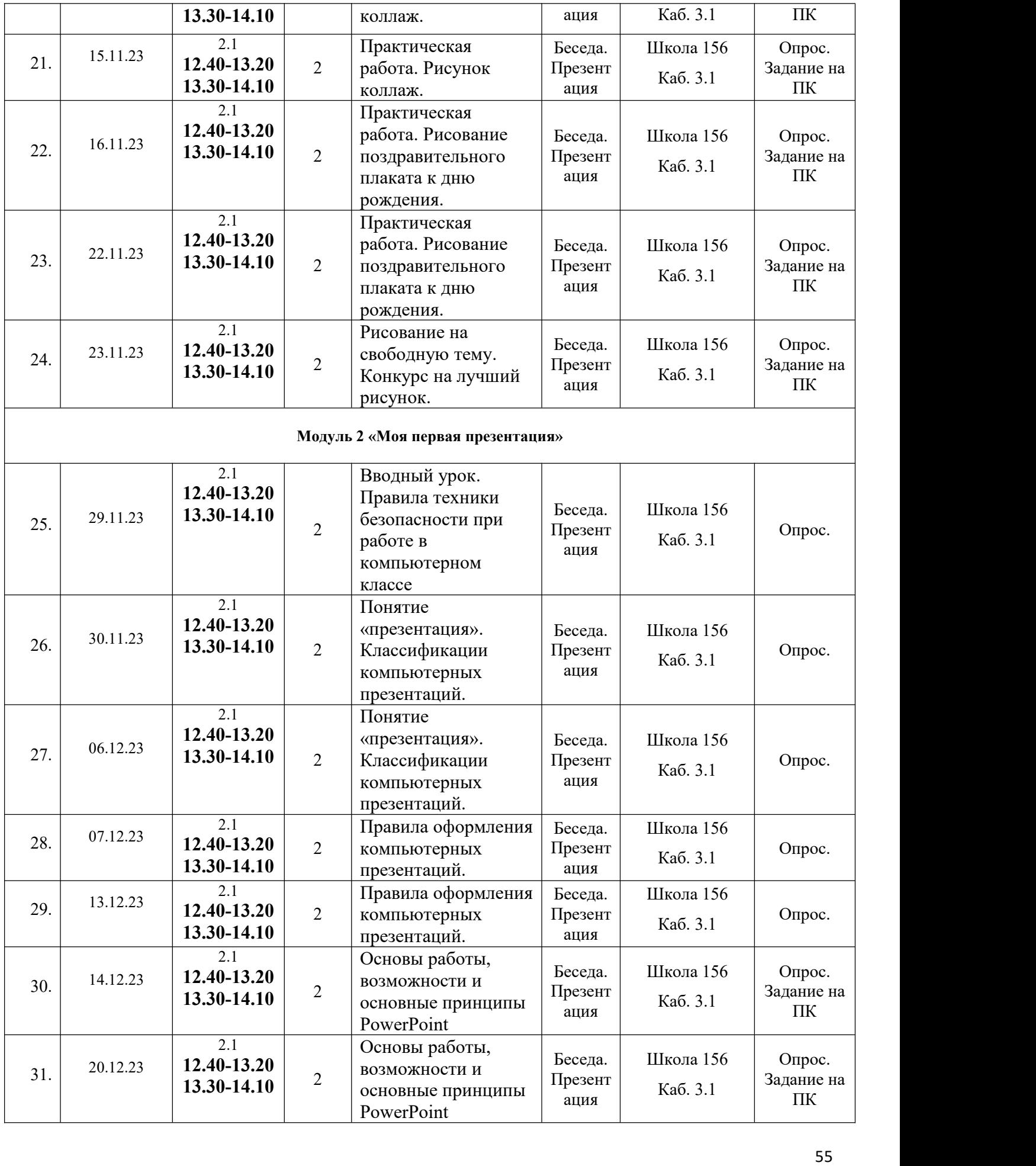

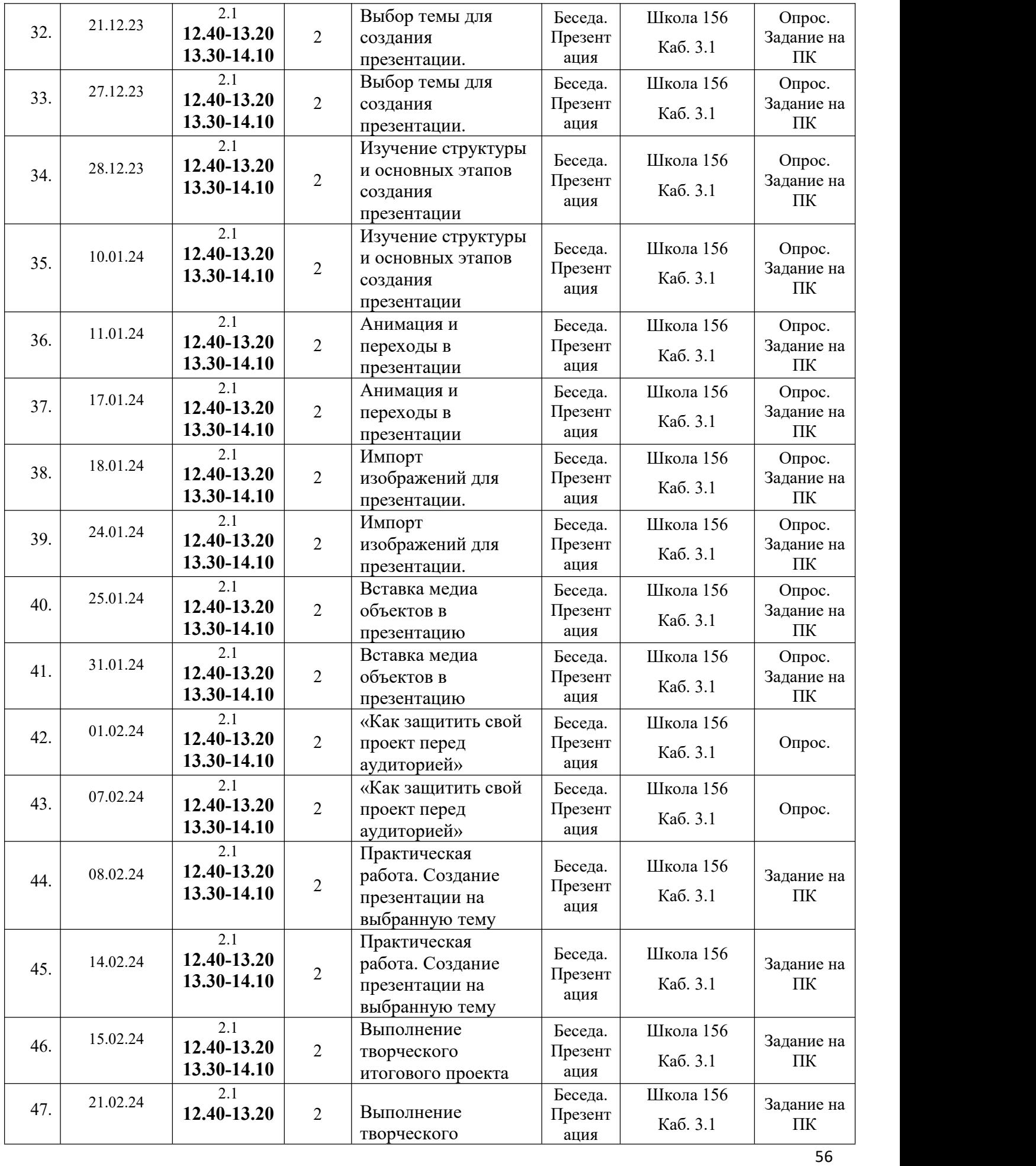

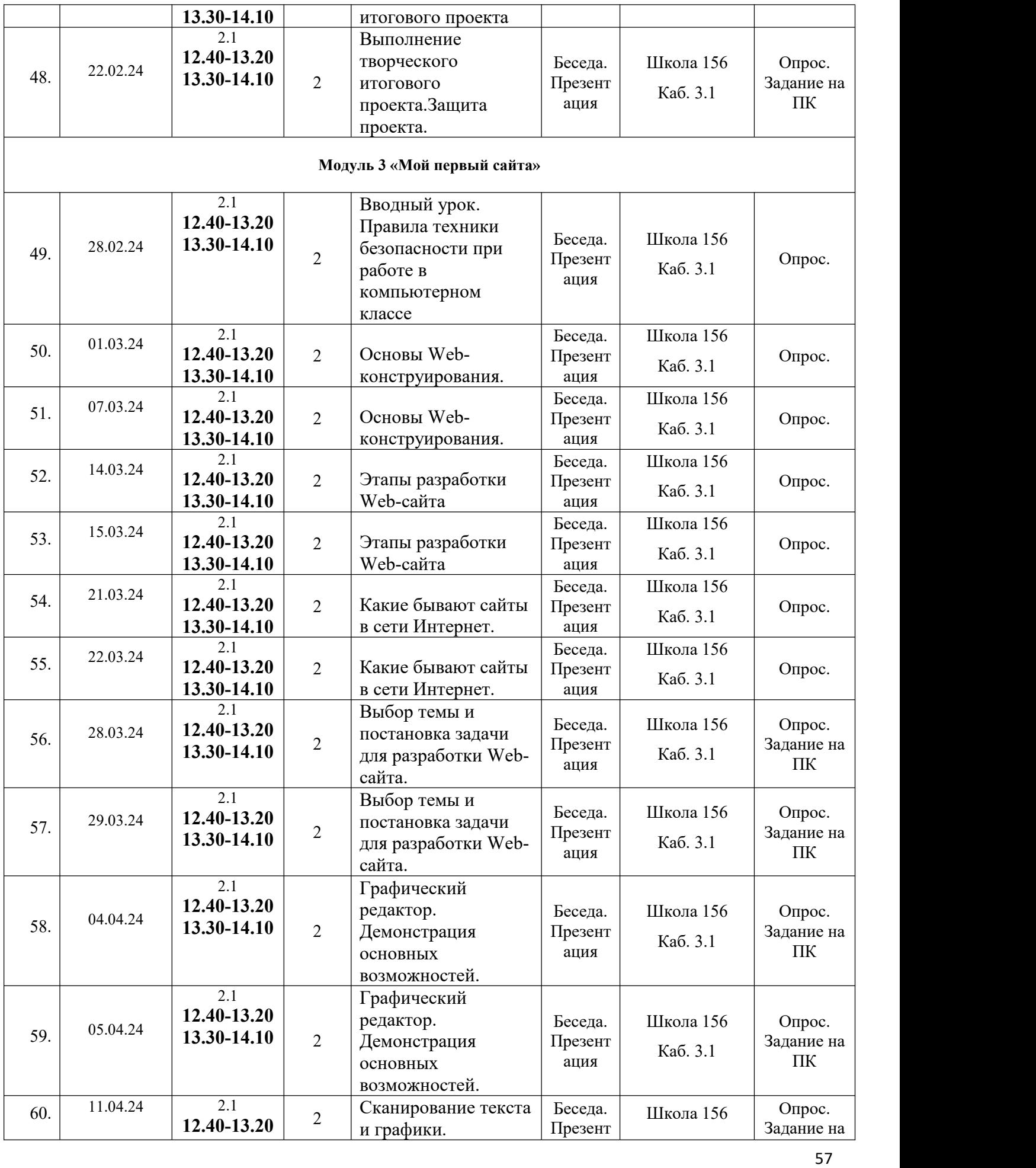

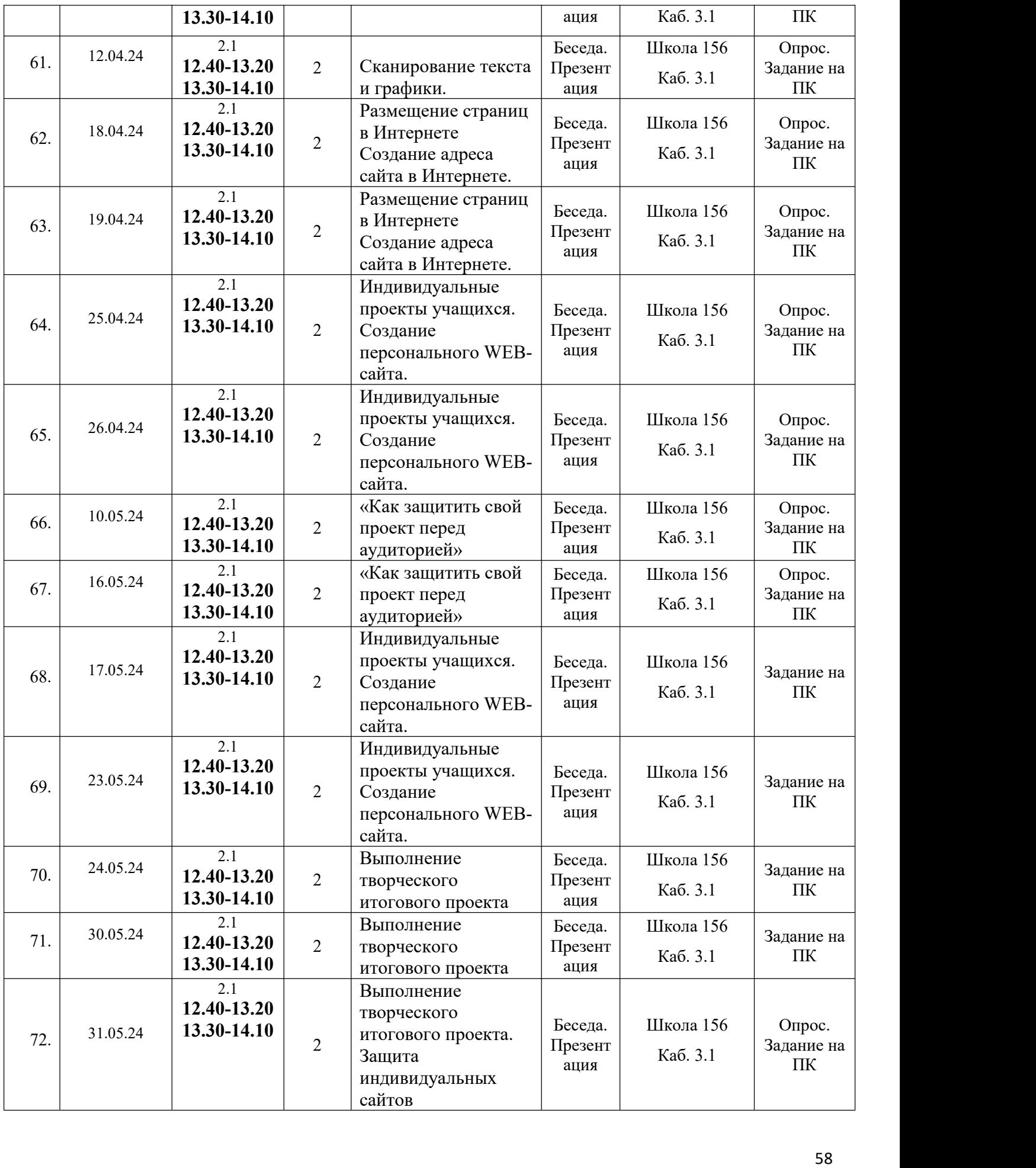